# **МІНІСТЕРСТВО ОСВІТИ І НАУКИ УКРАЇНИ**

**ХАРКІВСЬКИЙ НАЦІОНАЛЬНИЙ ЕКОНОМІЧНИЙ УНІВЕРСИТЕТ ІМЕНІ СЕМЕНА КУЗНЕЦЯ**

# **Робоча програма навчальної дисципліни "СУЧАСНІ ІНФОРМАЦІЙНІ СИСТЕМИ І ТЕХНОЛОГІЇ"**

**для студентів спеціальності 8.03050801"Фінанси і кредит" усіх форм навчання**

> **Харків ХНЕУ ім. С. Кузнеця 2016**

Затверджено на засіданні кафедри управління фінансовими послугами.

Протокол № 1 від 27.08.2015 р.

*Самостійне електронне текстове мережеве видання*

**Укладач** І. Б. Медведєва

 Р 58 ційні системи і технології" для студентів спеціальності 8.03050801 **Робоча** програма навчальної дисципліни "Сучасні інформа-"Фінанси і кредит" усіх форм навчання : [Електронне видання] / уклад. І. Б. Медведєва. – Харків : ХНЕУ ім. С. Кузнеця, 2016. – 40 с.

Подано тематичний план навчальної дисципліни та її зміст за модулями й темами, вміщено плани лекцій і лабораторних занять, матеріал щодо закріплення знань (завдання для самостійної роботи та контрольні запитання), методичні рекомендації щодо оцінювання знань студентів.

Рекомендовано для студентів спеціальності 8.03050801 "Фінанси і кредит" усіх форм навчання.

> © Харківський національний економічний університет імені Семена Кузнеця, 2016

<span id="page-2-0"></span>Специфікою сучасного етапу розвитку суспільства є перехід від індустріального до інформаційного суспільства, ознакою якого є процес поширення знань та їхнього ефективного використання, що одержало назву інформатизації суспільства. Тому в умовах побудови постіндустріального суспільства, коли роль інформаційних технологій полягає в прискоренні процесів отримання, розповсюдження та використання нових знань, інформація має розглядатися як стратегічний ресурс управління будь-яким господарюючим суб'єктом.

Навчальна дисципліна "Сучасні інформаційні системи і технології" (СІСТ) є базовою та вивчається згідно з навчальним планом підготовки фахівців освітнього ступеня "магістр" за спеціальністю 8.03050801 "Фінанси і кредит".

<span id="page-2-1"></span>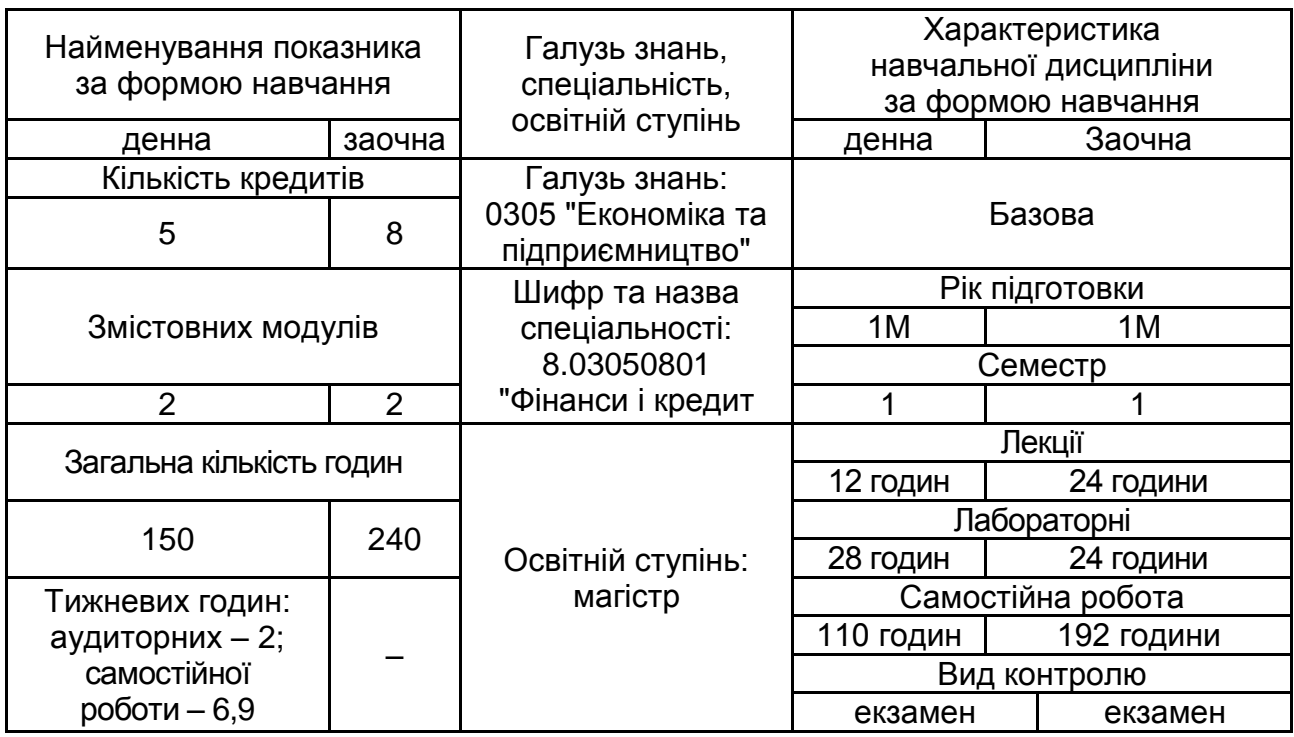

**1. Опис навчальної дисципліни** 

*Примітка.* Співвідношення кількості годин аудиторних занять до самостійної роботи становить: для денної форми навчання – 36 %, для заочної – 25 %.

# **2. Мета та завдання навчальної дисципліни**

<span id="page-2-2"></span>*Метою* навчальної дисципліни є формування у студентів системи компетентностей з питань функціонування інформаційних систем та використання інформаційних технологій в управлінні фінансовими установами й фінансовою діяльністю суб'єктів господарювання.

*Основним завданням* даної навчальної дисципліни є теоретична та практична підготовка майбутніх фахівців щодо забезпечення ефективності фінансового менеджменту на базі застосування сучасних інформаційних систем і технологій.

*Об'єктом дисципліни* є процес застосування сучасних інформаційних системи і технологій у фінансовій сфері.

*Предметом дисципліни* є засоби та методи оброблення інформації із застосуванням сучасних інформаційних систем і технологій та їх використання фінансовими менеджерами будь-яких фінансово-кредитних установ та промислових підприємств в процесі виконання своїх професійних функцій.

Необхідною передумовою вивчення та засвоєння студентами дисципліни "Сучасні інформаційні системи і технології" є попереднє засвоєння ними таких дисциплін циклу інженерної та загальноекономічної підготовки, як "Інформаційні та комп'ютерні технології", "Інформаційні системи і технології у фінансах", "Економіка підприємств", "Фінанси" та ін., а також ряду дисциплін професійної підготовки, таких як "Фінансовий аналіз", "Фінансова діяльність суб'єктів господарювання", "Ринок фінансових послуг", "Фінансовий ринок", "Фінансовий менеджмент" та ін.

У процесі освоєння навчальної дисципліни "Сучасні інформаційні системи і технології" студенти отримують необхідні знання під час проведення аудиторних занять, до яких належать лекції та лабораторні заняття. Особливе значення в процесі вивчення та закріплення даної навчальної дисципліни має самостійна робота студентів.

Знання та навички, отримані під час вивчення даної дисципліни, дозволять оновити та узагальнити знання студентів, які отримано під час засвоєння ними циклу безперервної комп'ютерної освіти магістрів з фінансів та кредиту.

У результаті вивчення навчальної дисципліни "Сучасні інформаційні системи і технології" студенти повинні:

#### *знати і розуміти***:**

основні компоненти графічного редактора *Microsoft Office Visio*;

можливості вбудованих шаблонів, трафаретів і стандартних модулів *Microsoft Office Visio*;

послідовність побудови тематичних схем процесів предметної області в середовищі *Microsoft Office Visio*;

основні теоретичні положення методології структурного аналізуй проектування;

принципи й компоненти методології *Business Process Reengineering* (BPR) – реінжинірингу бізнес процесів;

синтаксис SADT-діаграм і SADT-моделей;

можливості використання діаграм стандарту IDEF0 для опису управлінських бізнес процесів суб'єктів ринку фінансових послуг;

принципи побудови моделі IDEF0 у середовищі *ERWin Process Modeller*;

сучасні інформаційні технології та економіко-математичні методи, використовувані для прогнозування, оптимального планування і регулювання, а також фінансового аналізу конкретних фінансово-економічних процесів і явищ;

#### *уміти*:

розробляти в середовищі *Microsoft Office Visio* тематичні схеми процесу управління фінансами із застосуванням вбудованих шаблонів, трафаретів, стандартних модулів; організаційних діаграм та тривимірних графіків графічного редактора;

розробляти діаграми стандарту IDEF0 для опису управлінських бізнес процесів суб'єктів господарювання та використовувати їх для реінжинірингу їх системи управління;

моделювати процеси предметної області із застосуванням CASEзасобу структурно-функціонального моделювання *ERWin Process Modeler*;

виявляти основних факторів, що визначають динаміку конкретного фінансово-економічного процесу або явища із застосуванням багатовимірних статистичних методів факторного та кластерного аналізу у середовищі пакетів прикладних програм *Statistica* та *Statgraphics*;

обґрунтовувати управлінські рішення на базі застосування методу аналізу ієрархій, реалізованого засобами програмного продукту *Expert Choice*;

визначати рівень розвитку конкретного фінансово процесу та явища за результатами проведення таксономічного аналізу у середовищі *MS Office Excel*.

При викладанні навчальної дисципліни основна увага приділяється формуванню у студентів вмінь застосовувати теоретичні знання у практичній діяльності, що сприяє оволодінню студентами певних компетентностей. Згідно з Національною рамкою кваліфікацій перелік кваліфікаційних характеристик, якими мають володіти випускники спеціальності "Фінанси і кредит" освітнього ступеня "Магістр" у рамках навчальної дисципліни "СІСТ", подано у табл. 2.1.

### **Кваліфікаційні характеристики, якими мають володіти випускники спеціальності "Фінанси і кредит" освітнього ступеня "Магістр" після вивчення навчальної дисципліни "Сучасні інформаційні системи і технології"**

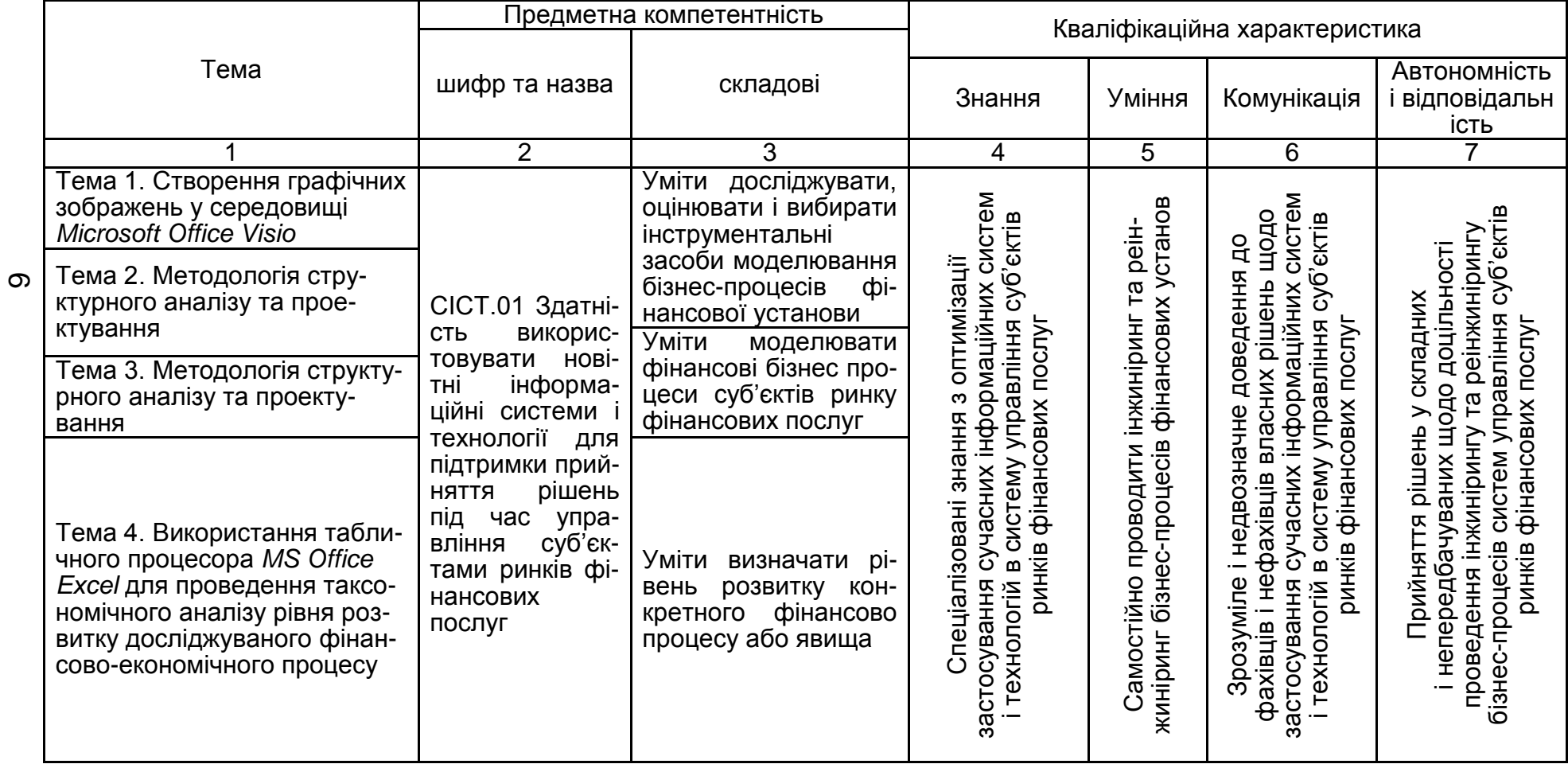

#### Закінчення табл. 2.1

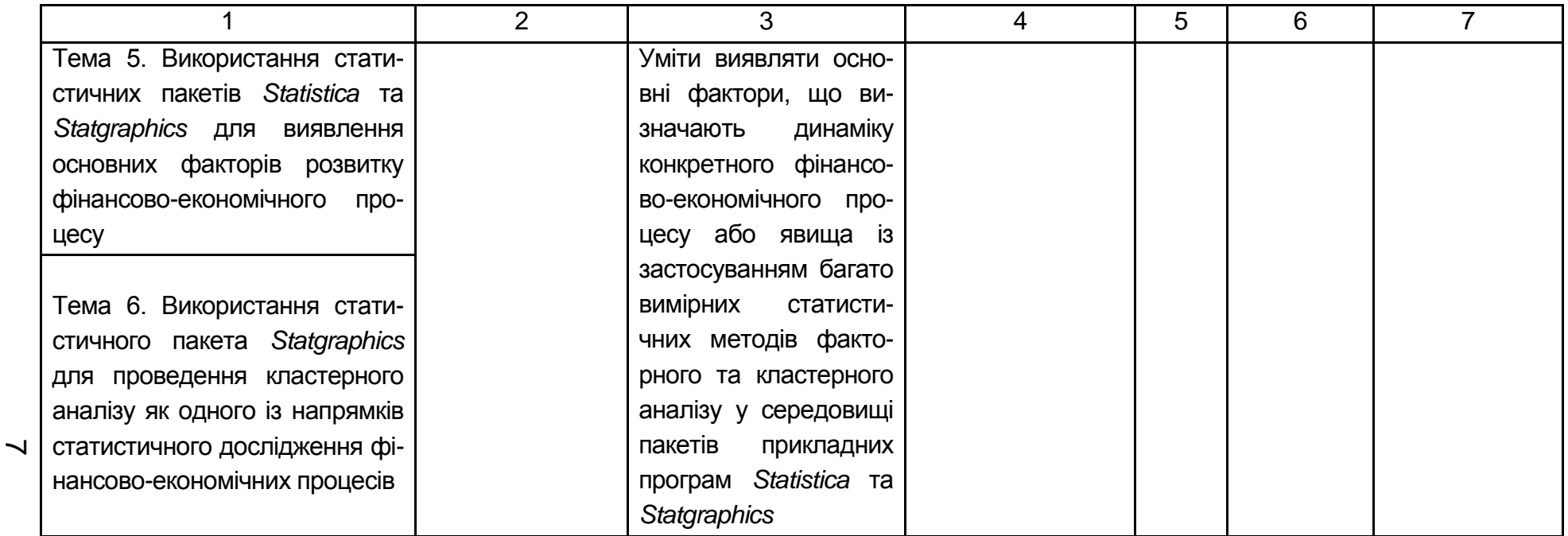

# <span id="page-7-0"></span>**3. Програма навчальної дисципліни**

#### **Змістовий модуль 1**

### **Моделювання фінансових процесів із застосування сучасних інформаційних систем і технологій**

### **Тема 1. Створення графічних зображень у середовищі**  *Microsoft Office Visio*

*1.1. Основні компоненти графічного редактора MS Office Visio.*

Характеристика графічного реактора *Microsoft Office Visio*; послідовність запуску програми та роботи; структура головного меню; основні компоненти.

*1.2. Шаблони, трафарети й стандартні модулі.*

Основні шаблони, трафарети й стандартні модулі; можливості їх застосування та форматування.

*1.3. Організаційні діаграми, тривимірні графіки, тематичні схеми.*

Напрями та доцільність використання організаційних діаграм, тривимірних графіків, тематичних схем; їх форматування; засоби малювання та редагування графічних зображень.

*Література*: основна [\[2;](#page-34-0) [9\]](#page-35-0); інформаційні ресурси [\[24;](#page-36-0) [29;](#page-37-0) [30](#page-37-1) – [32\]](#page-37-2).

#### **Тема 2. Методологія структурного аналізу та проектування**

*2.1. Методологія реінжинірингу бізнес-процесів (BPR).*

Методологія реінжинірингу бізнес-процесів: основні принципи й компоненти. Сутність реінжинірингу бізнес-процесів; основні принципи методології BPR; характеристика процесного підходу до управління; доцільність залучення співробітників до управління підприємством; поняття інженерного підходу до проведення змін; характеристика основних компонентів BPR; сутність функціонального моделювання.

*2.2. Основні положення й принципи структурного аналізу та проек*тування.

Основні методології структурного аналізу та проектування. Характеристика SADT-методології; сутність IDEF0-методології, IDEF3-методології та АМС-методології; основні принципи та положення функціонального моделювання; характеристика інструментальних CASE-засобів.

*Література*: основна [\[1;](#page-34-1) [8\]](#page-35-1); додаткова [\[13;](#page-35-2) [15;](#page-35-3) [21](#page-36-1) – [23\]](#page-36-2); інформаційні ресурси [\[25;](#page-36-3) [26\]](#page-36-4).

#### **Тема 3. Синтаксис SADT-діаграм і SADT-моделей**

*3.1. Синтаксис SADT-діаграм.*

Поняття функціонального блоку та дуги; характеристика різновидів дуг; сутність основних типів відносин між функціональним блоком та дугами.

*3.2. Синтаксис SADT-моделей.*

Структура контекстної діаграми; технологія декомпозиції контекстної діаграми; поняття материнської діаграми та діаграми потомка; зв'язки функціональних блоків у IDEF0-моделі; правила найменування дуг; сутність дисципліни групової роботи; прилади функціонального моделювання бізнес-процесів управління фінансами (аналізу фінансового стану підприємства; організації залучення комерційним банком довгострокових фінансових ресурсів для забезпечення іпотечного кредитування).

*Література*: основна [\[4](#page-34-2) – [5;](#page-35-4) [6;](#page-35-5) [11\]](#page-35-6); інформаційні ресурси [\[27;](#page-36-5) [32\]](#page-37-2).

### **Змістовий модуль 2 Сучасні інформаційні технології в управлінні суб'єктами ринку фінансових послуг**

### **Тема 4. Використання табличного процесора** *MS Office Excel* **для проведення таксономічного аналізу рівня розвитку досліджуваного фінансово-економічного процесу**

*4.1. Сутність таксономії як науки*.

*4.2. Поняття та методи таксономії*.

Поняття таксону. Групи таксономічних методів. Методи упорядкування груп. Методи розбиття. Методи вибору репрезентантів груп. Лінійне та нелінійне упорядкування. Метод дендритів (вроцлавська таксономія). Поняття таксономічної відстані. Поняття еталону розвитку. Метод Чекановського. Метод шарів.

*4.3. Послідовність розрахунку таксономічного показника рівня розвитку*.

Показник рівня розвитку. Послідовність розрахунку таксономічного показника рівня розвитку.

*4.4. Економічна інтерпретація таксономічного показника рівня розвитку досліджуваного фінансового процесу або явища*.

*Література*: основна [\[3;](#page-34-3) [7\]](#page-35-7); додаткова [\[14;](#page-35-8) [16;](#page-35-9) [19\]](#page-36-6); інформаційні ресурси [\[28\]](#page-36-7).

#### **Тема 5. Використання статистичних пакетів** *Statistica* **та**  *Statgraphics* **для виявлення основних факторів розвитку фінансовоекономічного процесу**

*5.1. Сутність факторного аналізу як багатовимірного статистичного методу дослідження фінансових процесів.* 

Цілі факторного аналізу. Поняття фактора, факторного навантаження, факторної ваги.

*5.2. Економічна інтерпретація результатів факторного аналізу*.

Умови проведення факторного аналізу. Економічна інтерпретація результатів факторного аналізу.

*Література*: основна [\[3;](#page-34-3) [7;](#page-35-7) [10\]](#page-35-10); додаткова [\[17\]](#page-35-11); інформаційні ресурси [\[20\]](#page-36-8).

**Тема 6. Використання статистичного пакета** *Statgraphics* **для проведення кластерного аналізу як одного із напрямів статистичного дослідження фінансово-економічних процесів**

*7.1. Сутність кластерного аналізу.* 

*7.2. Групи методів кластерного аналізу.* 

Завдання, вирішуванні методами кластерного аналізу.

*7.3. Сутність ієрархічних агломеративних методів кластерного аналізу.* Метод одиночного зв'язку. Метод повних зв'язків. Метод середнього зв'язку. Метод Уорда. Методи визначення міри подібності та міри відстаней.

*7.4. Сутність ітеративних методів кластерного аналізу.* 

Обчислювальні процедури ітеративних методів класифікації. Метод k-середніх. Метод пошуку згущення.

*Література*: основна [\[3;](#page-34-3) [7;](#page-35-7) [10;](#page-35-10) [12\]](#page-35-12); додаткова [\[16;](#page-35-9) [18\]](#page-36-9).

# **4. Структура навчальної дисципліни**

<span id="page-9-0"></span>На початку вивчення дисципліни кожен студент має бути ознайомлений як з робочою програмою дисципліни і формами організації навчання, так і зі структурою, змістом та обсягом кожного з її навчальних модулів, а також з усіма видами контролю та методикою оцінювання сформованих професійних компетентностей

Вивчення студентом навчальної дисципліни відбувається шляхом послідовного і ґрунтовного опрацювання навчальних модулів. Навчальний модуль – це відносно окремий самостійний блок дисципліни, який логічно об'єднує кілька навчальних елементів дисципліни за змістом та взаємозв'язками. Тематичний план дисципліни складається з двох змістових модулів (табл. 4.1).

# **Структура залікового кредиту навчальної дисципліни**

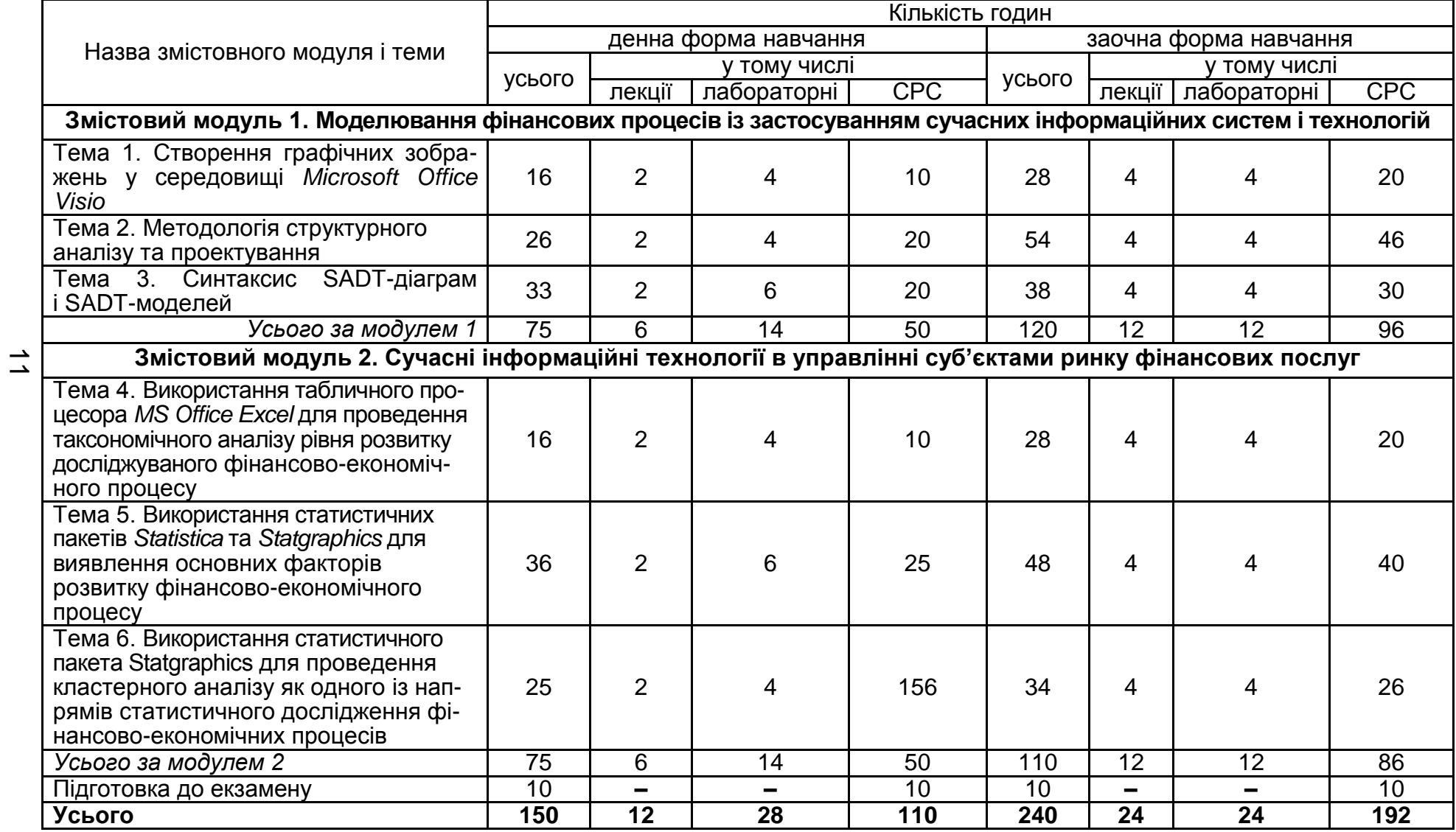

## **5. Теми та плани лабораторних занять**

<span id="page-11-0"></span>Лабораторне заняття з навчальної дисципліни "Сучасні інформаційні системи і технології" – це різновид аудиторного навчальнопрактичного заняття, метою якого є формування практичних умінь та навичок студентів, спрямованих на застосування інформаційних технологій для вирішення проблем управління фінансами.

Виконання студентами сформульованих викладачем завдань відбувається шляхом індивідуальної роботи студентів на ПК.

Оцінки, отримані студентом за лабораторні заняття, враховуються при поточному модульному оцінюванні.

Перелік тем, що виносяться на лабораторні заняття з даної навчальної дисципліни у розрізі окремих модулів та тем, подано в табл. 5.1.

### <span id="page-11-1"></span>**5.1. Приклади типових лабораторних завдань за темами**

#### **Змістовий модуль 1. Моделювання фінансових процесів із застосуванням сучасних інформаційних систем і технологій**

#### **Тема 2. Методологія структурного аналізу та проектування**

Після ознайомлення із теоретичною частиною лабораторних робіт створіть у середовищі *ERWin Process Modeler* функціональну модель (нотація IDEF0) процесу формування програми заходів щодо мінімізації валютного ризику банку. Визначити мету та точку зору моделі.

Перед комерційним банком стоїть актуальне завдання з мінімізації валютного ризику. Президент банку доручив системному аналітику сформувати технологію формування програми відповідних заходів. На його думку, процес формування програми заходів щодо мінімізації валютного ризику з огляду на цілі, місію, цінності, стратегію банку та з урахуванням нормативно-правового забезпечення має містити такі етапи:

ідентифікацію валютного ризику, що дозволяє визначити природу відкритої валютної позиції;

визначення величини валютного ризику для отримання величини відкритої валютної позиції;

оцінювання валютного ризику для з'ясування можливих збитків у разі несприятливої зміни валютних курсів;

визначення допустимого рівня валютного ризику з урахуванням можливих збитків у разі несприятливої зміни валютних курсів, що дозволяє сформувати нормативи та ліміти;

# **Перелік тем лабораторних занять**

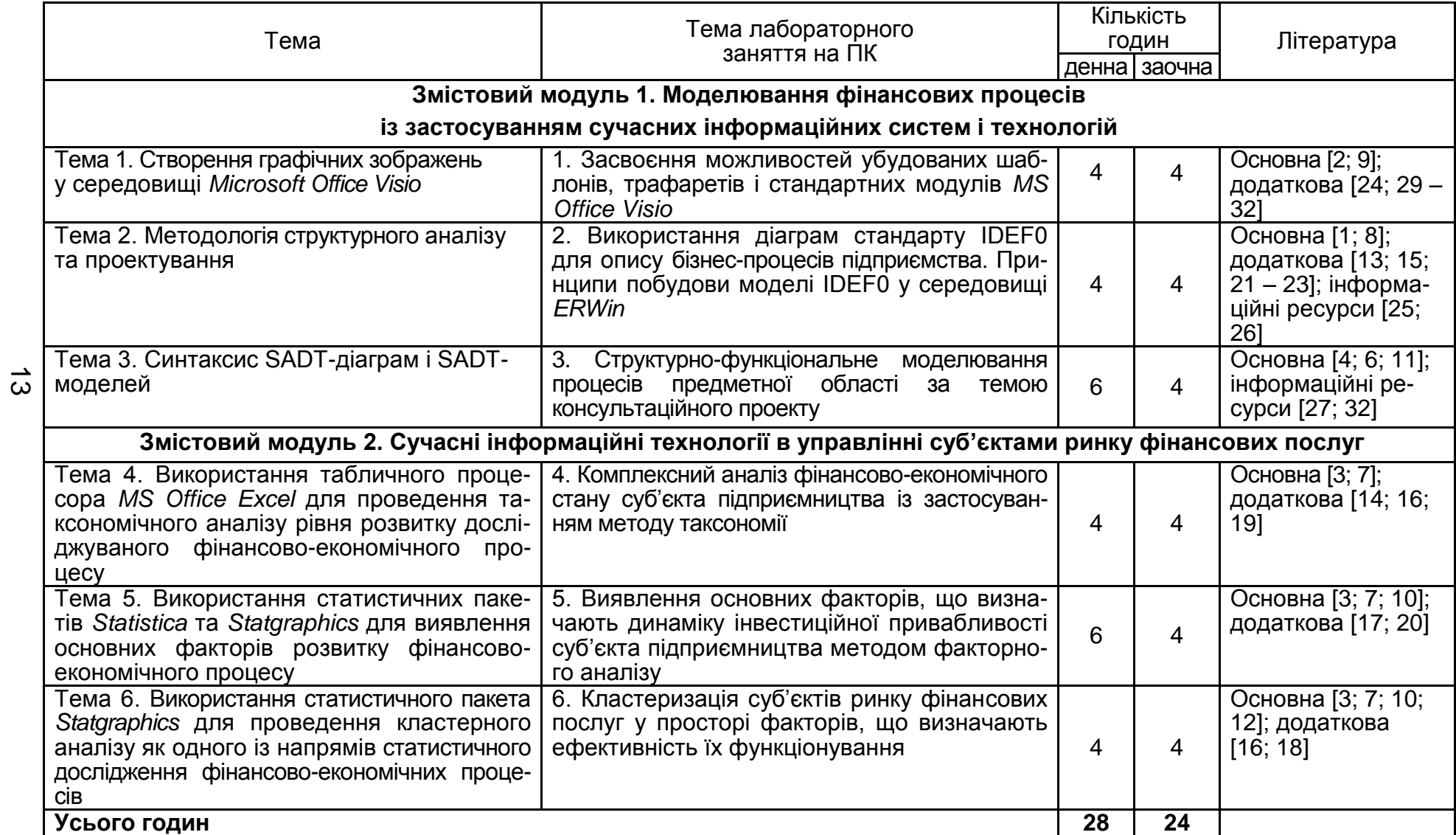

*розроблення заходів щодо мінімізації валютного р*изику з огляду на визначені нормативи та ліміти;

Реалізація перелічених етапів передбачає оброблення ризикменеджером валютного відділу банку інформації про валютні операції банку та параметри функціонування валютного ринку із застосуванням сучасних інформаційних технологій інформації.

Процес безпосереднього *розроблення заходів щодо мінімізації валютного ризику* передбачає реалізацію ризик-менеджером таких функцій:

обрання методу управління валютним ризиком на основі аналізу існуючого методичного забезпечення щодо предметної області;

*управління розміром відкритої валютної позиції* з урахуванням методичних положень обраного методу управління валютним ризиком, що дозволить ризик-менеджеру визначити оптимальну величину відкритої валютної позиції;

встановлення підрозділам банку лімітів відкритої валютної позиції з огляду на її оптимальну величину;

перерозподіл лімітів відкритої валютної позиції між підрозділами банку на основі встановлених лімітів та формації про валютні операції банку;

оцінювання ефективності встановлених лімітів (на основі інформації про валютні операції банку, параметри функціонування валютного ринку та визначений обсяг перерозподілених між підрозділами банку лімітів), прийнятна величина якої дозволить отримати результативну програму заходів щодо мінімізації валютного ризику, а рішення про неприйнятну ефективність має бути враховане при повторному виконанні ризик-менеджером функцій щодо безпосереднього розроблення заходів з мінімізації валютного ризику;

*Управління розміром відкритої валютної позиції* передбачає виконання ризик-менеджером таких управлінських функцій:

аналізу структури та динаміки валютної позиції банку, який дозволить отримати відповідні висновки щодо валютної позиції банку;

прогнозування зміни валютних курсів;

оцінку оптимального розміру відкритої валютної позиції на основі результатів реалізації попередніх двох функцій процесу управління розміром відкритої валютної позиції банку.

### **Змістовий модуль 2 Сучасні інформаційні технології в управлінні суб'єктами ринку фінансових послуг**

### **Тема 5. Використання статистичних пакетів** *Statistica* **та** *Statgraphics* **для виявлення основних факторів розвитку фінансово-економічного процесу**

Вам як фінансовому аналітику інвестиційної компанії "Інвествін" доручено визначити основні фактори (складові), що визначають динаміку інвестиційної привабливості підприємств машинобудівної галузі Харківського регіону (табл. 5.2 та 5.3).

Таблиця 5.2

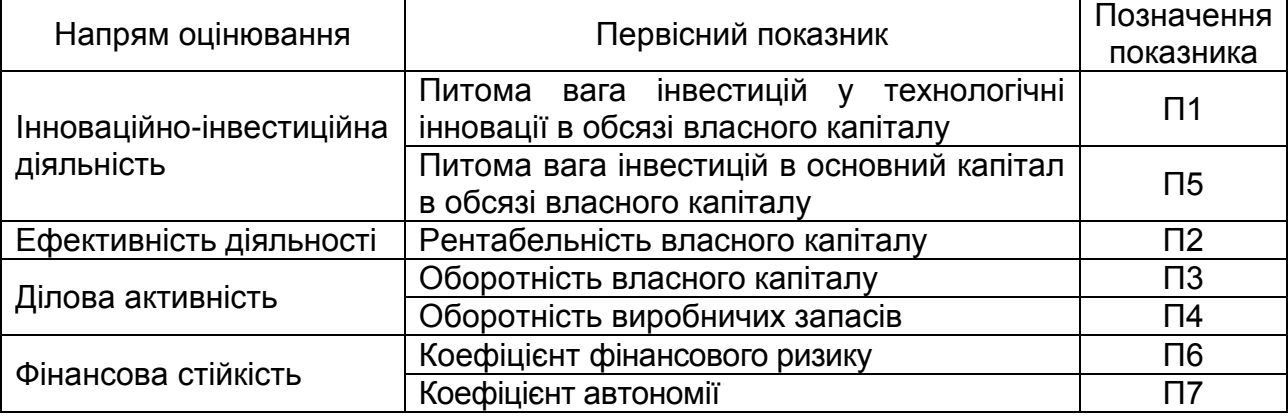

#### **Система первісних показників**

Таблиця 5.3

#### **Значення первісних показників**

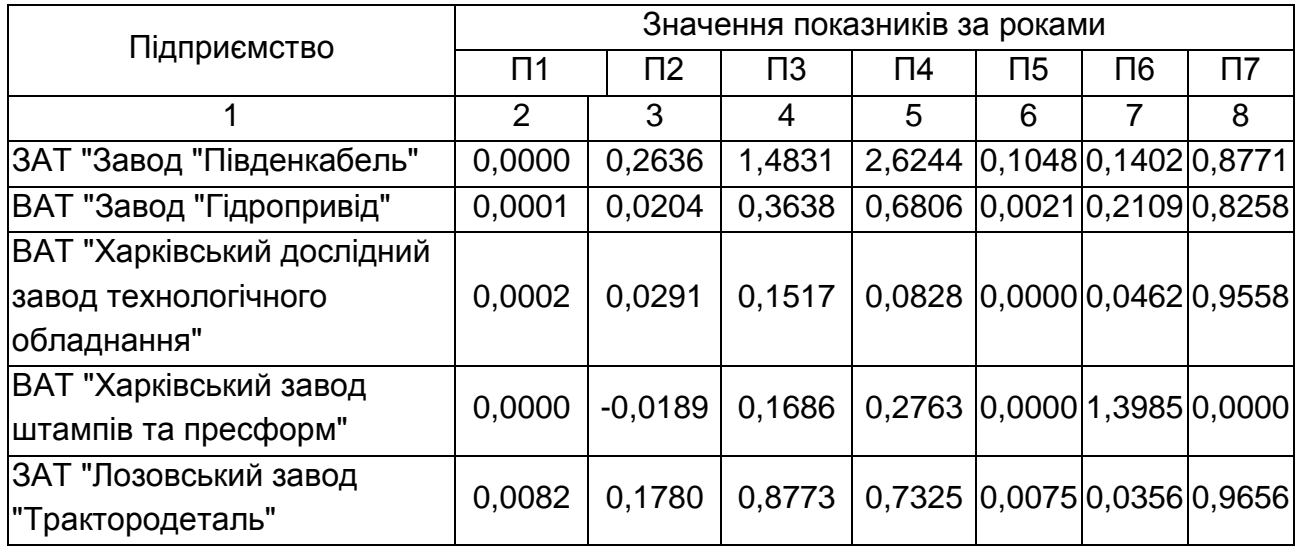

Закінчення табл. 5.3

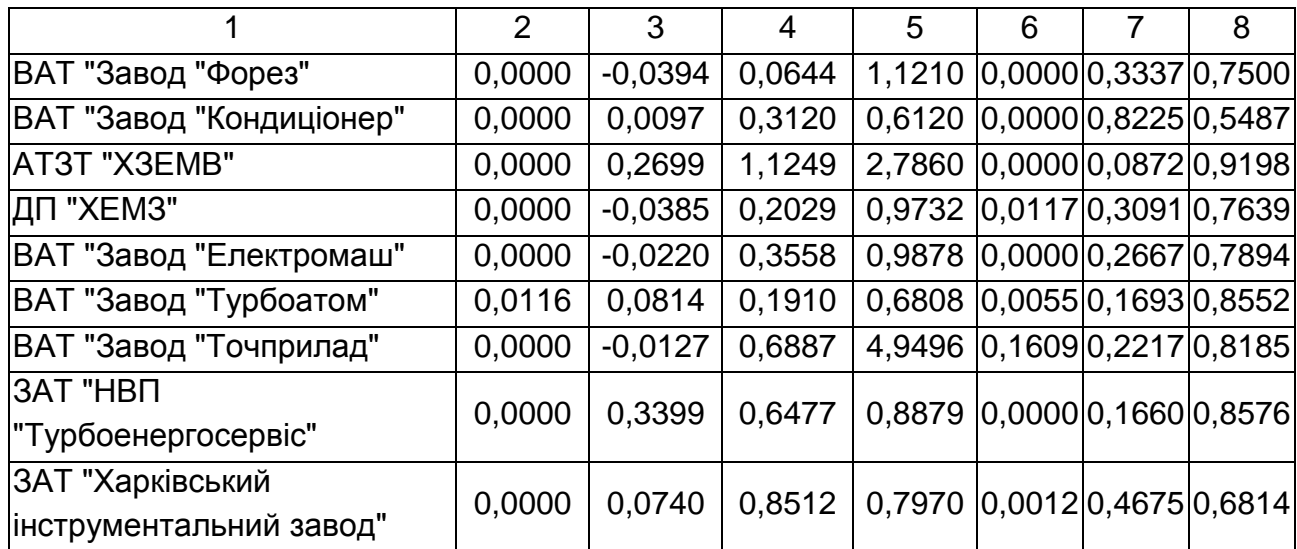

# **6. Самостійна робота студентів**

<span id="page-15-0"></span>**Самостійна робота студента** (СРС) – це форма організації навчального процесу, за якої заплановані завдання виконуються студентом самостійно під методичним керівництвом викладача.

**Мета СРС** – засвоєння в повному обсязі навчальної програми та формування у студентів загальних і професійних компетентностей, які відіграють суттєву роль у становленні майбутнього фахівця вищого рівня кваліфікації

Навчальний час, відведений для самостійної роботи студентів, визначається навчальним планом і становить 73 % (110 години) від загального обсягу навчального часу за дисципліною (150 годин).

Для опанування матеріалу дисципліни СІСТ, окрім лекційних, лабораторних занять, тобто аудиторної роботи, значну увагу необхідно приділяти самостійній роботі.

Основні види самостійної роботи студента:

1) опрацювання лекційного матеріалу;

2) вивчення додаткової літератури;

3) підготовка до лабораторних занять та захисту звітів;

4) контрольна перевірка студентами особистих знань за запитаннями для самодіагностики;

5) систематизацію вивченого матеріалу з метою підготовка до проміжного та підсумкового контролю.

Перелік завдань для СРС наведено у табл. 6.1.

# Таблиця 6.1

# **Завдання для СРС та форми її контролю**

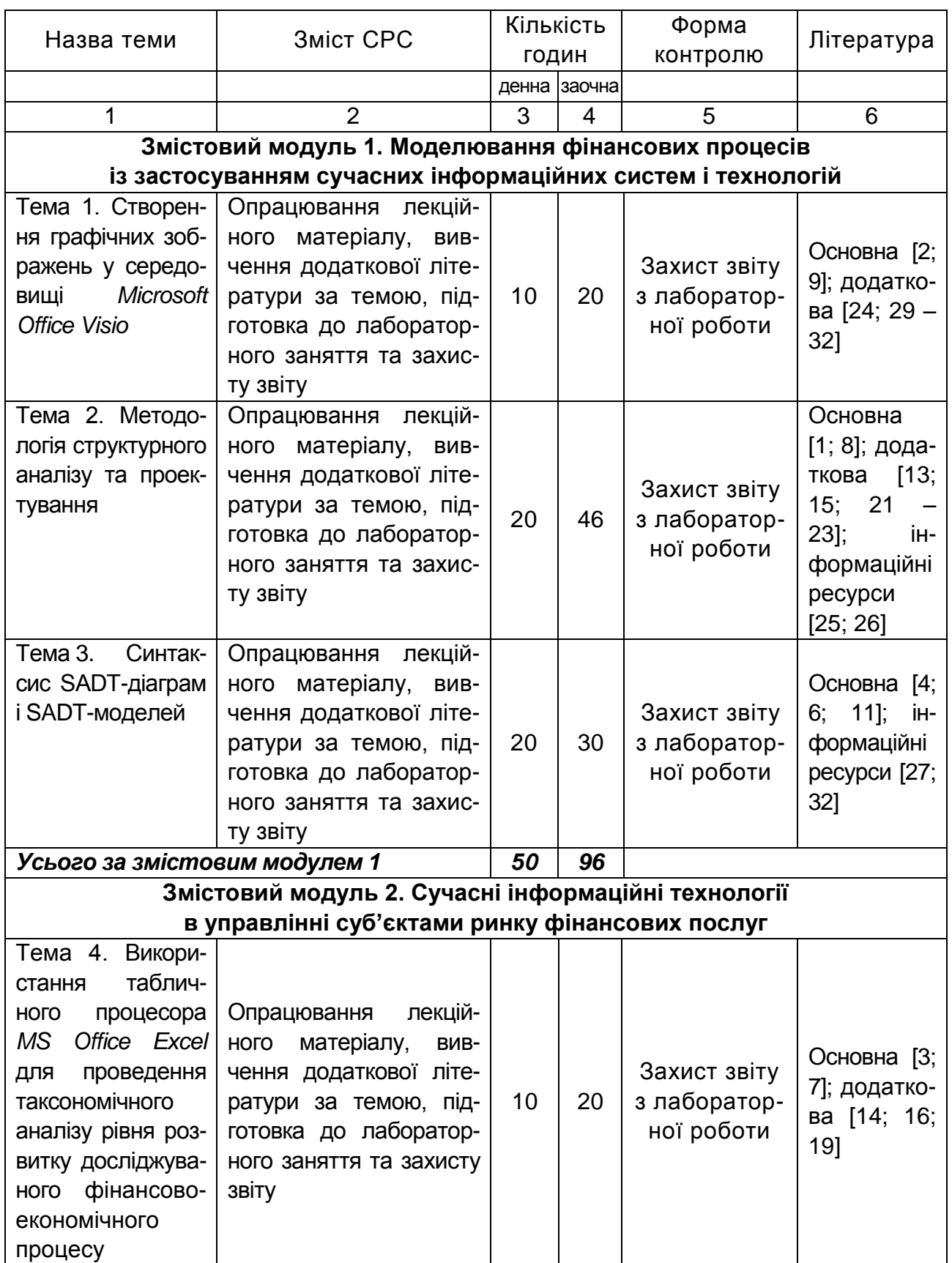

Закінчення табл. 6.1

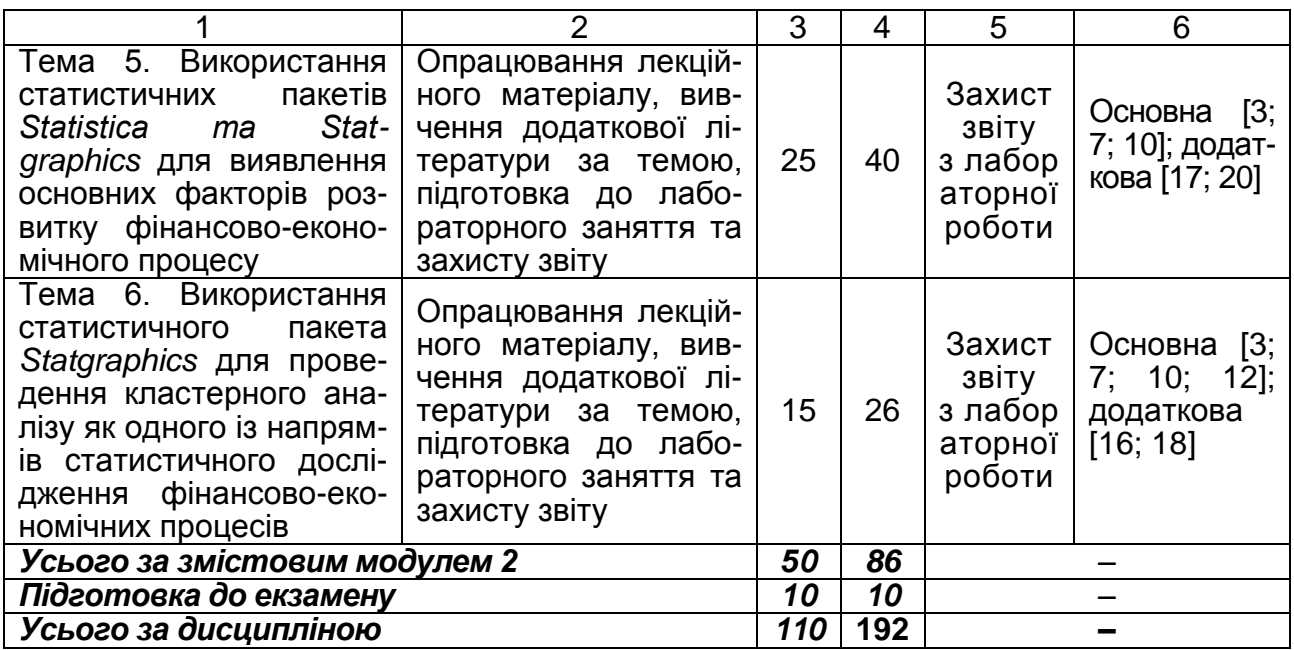

### **6.1. Контрольні запитання для самодіагностики**

#### <span id="page-17-0"></span>**Змістовий модуль 1. Моделювання фінансових процесів із застосуванням сучасних інформаційних систем і технологій**

**Тема 1. Створення графічних зображень у середовищі** *Microsoft Office Visio*

1. Охарактеризуйте основні компоненти графічного редактора *Microsoft Office Visio*.

2. Надайте характеристику шаблонів і трафаретів графічного редактора *Microsoft Office Visio*.

3. Обґрунтуйте доцільність використання шаблонів і трафаретів під час створення графічних зображень у середовищі *Microsoft Office Visio*.

4. Поясніть варіанти застосування стандартних модулів під час створення графічних зображень у середовищі *Microsoft Office Visio*.

5. Надайте характеристику організаційних діаграм, тривимірних графіків і тематичних схем графічного редактора *Microsoft Office Visio*.

6. Поясніть варіанти застосування організаційних діаграм, тривимірних графіків і тематичних схем під час створення графічних зображень у середовищі *Microsoft Office Visio*.

#### **Тема 2. Методологія структурного аналізу та проектування**

1. Поясніть основні принципи методології реінжинірингу бізнеспроцесів (BPR).

2. Охарактеризуйте рівні вдосконалення діяльності організації за методологією BPR.

3. Надайте характеристику процесного підходу до управління підприємством.

4. Поясніть, у чому полягає роль інформації та інформаційних технологій у реінжинірингу бізнес-процесів.

5. Обґрунтуйте доцільність залучення співробітників організації до управління організацією.

6. Поясність, у чому полягає сутність інженерного підходу до проведення змін в організації.

7. Охарактеризуйте функціональне моделювання як компонент методології BPR.

8. Надайте характеристику основним принципам технологій структурного аналізу та проектування SADT.

9. Охарактеризуйте основні положення реінжинірингу бізнес-процесів у банку.

#### **Тема 3. Синтаксис SADT-діаграм і SADT-моделей**

1. Поясніть, що мають відображувати функціональні блоки SADTдіаграм.

2. Охарактеризуйте відношення ("вхід", "управління", "вихід", "механізм"), що існують між об'єктами та функціями в SADT-діаграмі.

3. Надайте характеристику SADT-діаграми як сукупності ієрархічно організованої сукупності діаграм.

4. Поясніть, у чому полягає сутність процесу декомпозиції функціонального блоку.

5. Охарактеризуйте типи зв'язків робіт у IDEF0-моделі

6. Поясніть, у чому полягають правила найменування стрілок в IDEF0-моделі.

7. Надайте характеристику дисципліні групової роботи при розробленні IDEF0-моделі.

8. Поясніть можливості створення звітів вбудованими засобами BPwin.

9. Охарактеризуйте основні функції бізнес-процесу аналізу фінансового стану підприємства.

10. Проведіть порівняльний аналіз методологій моделювання бізнес-процесів.

**Змістовий модуль 2. Моделювання фінансових процесів із застосуванням сучасних інформаційних систем і технологій**

### **Тема 4. Використання табличного процесора** *MS Office Excel* **для проведення таксономічного аналізу рівня розвитку досліджуваного фінансово-економічного процесу**

1. Надайте визначення таксономії як науки.

2. Поясніть сутність таксономічного аналізу.

3. Надайте трактування поняттю "таксономічна відстань".

4. Охарактеризуйте групи таксономічних методів залежно від цілей дослідження.

5. Поясніть, навіщо проводиться стандартизація ознак, що включені до матриці спостережень.

6. Поясніть, у чому полягає сутність таксономічного показника рівня розвитку.

7. Наведіть алгоритм розрахунку таксономічного показника рівня розвитку.

#### **Тема 5. Використання статистичних пакетів** *Statistica* **та** *Statgraphics* **для виявлення основних факторів розвитку фінансово-економічного процесу**

1. Поясніть, який спосіб вимірів необхідний у факторному аналізі.

2. Скільки, на вашу думку, змінних повинно доводитися на один гіпотетичний фактор.

3. Чи завжди необхідне припущення про багатовимірну нормальність закону розподілу параметрів.

4. Поясніть, що означає знак факторних навантажень.

5. Поясніть, що означають власні значення, пов'язані з факторами, отриманими після обертання.

6. Визначте роль долі дисперсії, відтвореної будь-яким з факторів.

7. Поясніть, чи можна включати в аналіз змінні, деякі з яких є причинними для інших.

### **Тема 6. Використання статистичного пакета** *Statgraphics* **для проведення кластерного аналізу як одного із напрямів статистичного дослідження фінансово-економічних процесів**

1. Поясніть сутність кластерного аналізу та його призначення.

2. Охарактеризуйте основні завдання, що вирішуються методами кластерного аналізу.

3. Охарактеризуйте групи методів кластерного відповідно до завдань, що вирішуються ними.

4. Надайте тлумачення таким поняттям: "міра схожості", "міра відстані"

5. Наведіть основні етапи проведення кластерного аналізу та надайте їх коротку характеристику.

# **7. Індивідуально-консультативна робота**

<span id="page-20-0"></span>Індивідуально-консультативна робота здійснюється за графіком індивідуально-консультативної роботи у формі: індивідуальних занять, консультацій, перевірки виконання індивідуальних завдань, перевірки та захисту завдань, що винесені на поточний контроль, тощо.

Індивідуально-консультативна робота з теоретичної частини дисципліни проводиться у вигляді:

1) індивідуальних консультацій (запитання – відповідь стосовно проблемних питань теоретичного матеріалу дисципліни);

2) групових консультацій (розгляд типових прикладів, практики використання інформаційних технологій у діяльності фінансових менеджерів).

Індивідуально-консультативна робота з практичної частини дисципліни проводиться у вигляді:

1) індивідуальних консультацій (розгляд практичних завдань, стосовно яких виникли запитання);

2) групових консультацій (розгляд практичних ситуацій, які потребують колективного обговорення).

### **8. Методи навчання**

<span id="page-20-1"></span>Під час викладання дисципліни "Сучасні інформаційні системи і технології" для активізації навчального процесу лекційні заняття проводяться як проблемні лекції із використанням банку візуального супроводження. На лабораторних заняттях передбачено застосування сучасних навчальних технологій, таких, як кейс-технології, семінари-дискусії, ділові ігри та ситуаційні завдання.

Головна мета активізації – формування активності студентів, підвищення якості навчального процесу, який спрямований на засвоєння емоційно-ціннісного досвіду, забезпечення адаптації особистості до соціального оточення, а також сприяння самореалізації та розкриттю професійного потенціалу особистості.

Використання методик активізації процесу навчання при викладанні навчальної дисципліни наведено у табл. 8.1.

Таблиця 8.1

### **Використання методів активізації процесу навчання при викладанні навчальної дисципліни**

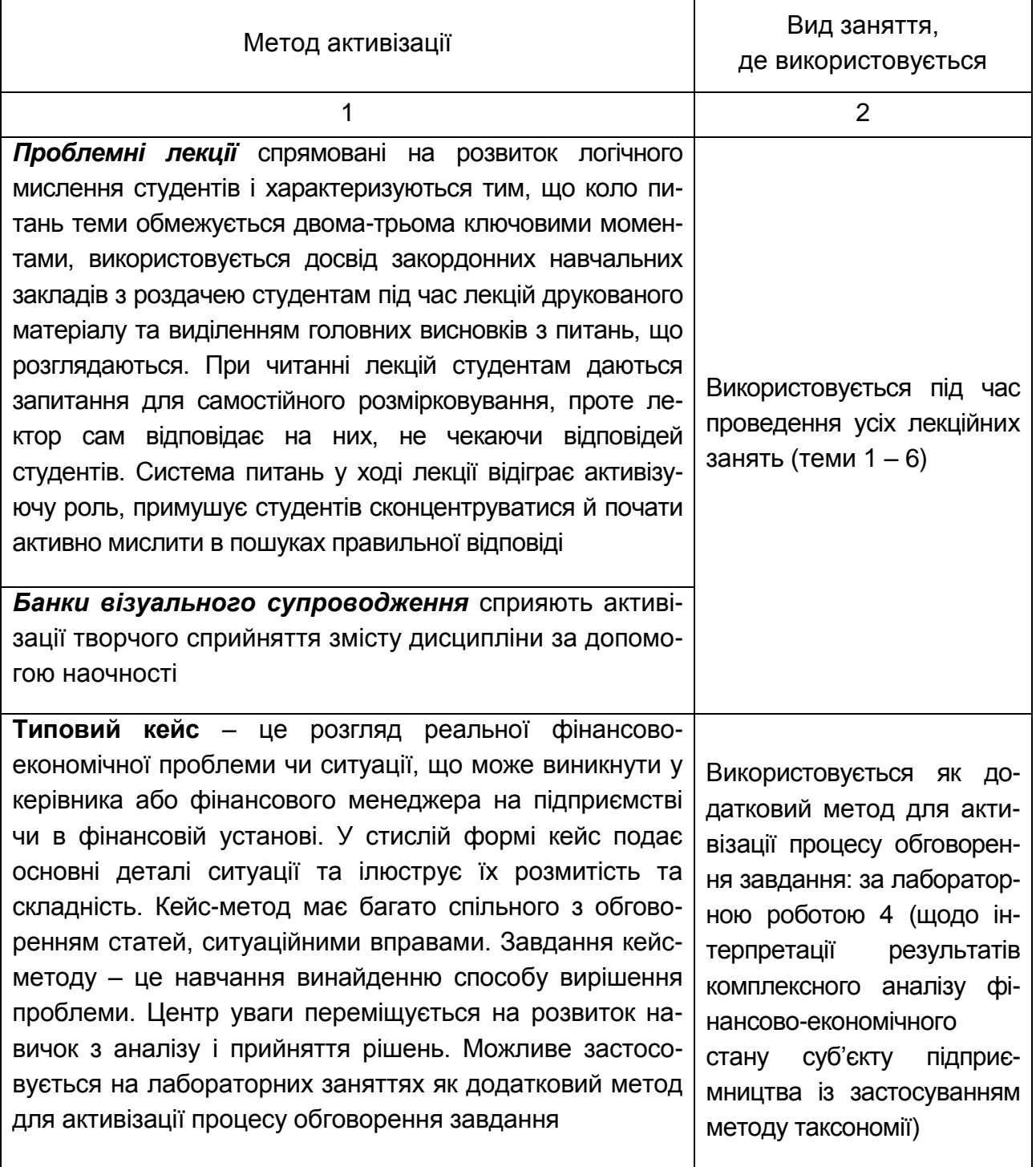

#### Закінчення табл. 8.1

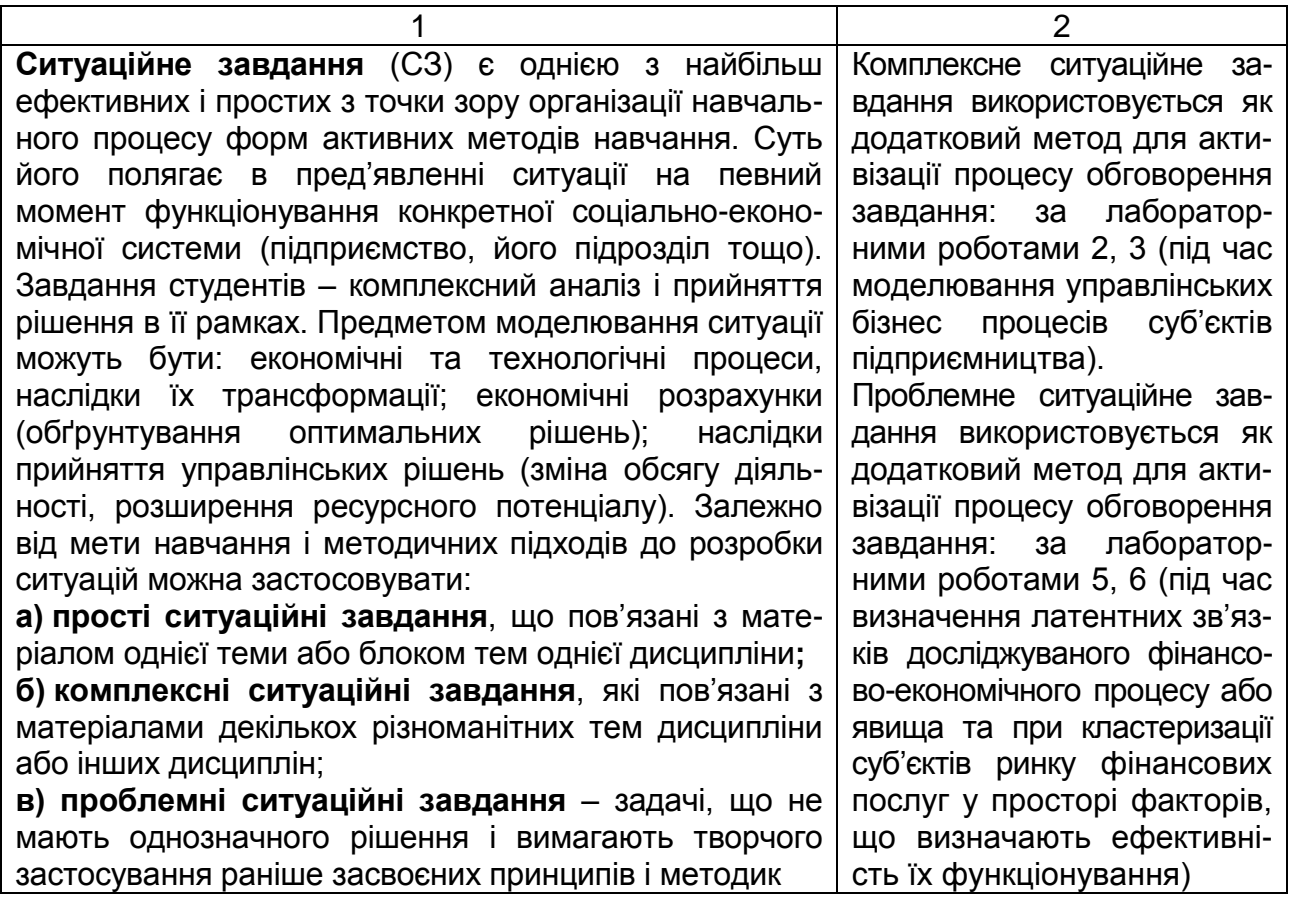

### **9. Методи контролю**

<span id="page-22-0"></span>Система оцінювання результатів успішності засвоєння знань, вмінь, комунікацій, автономності та відповідальності студентів, що відповідає сьомому рівню Національної рамки кваліфікацій України за навчальною дисципліною "Сучасні інформаційні системи і технології", включає поточний, модульний та підсумковий/семестровий контроль результатів навчання.

*1. Поточний* контроль здійснюється протягом семестру під час проведення лабораторних занять і оцінюється сумою набраних балів (максимальна сума – 60 балів; мінімальна сума, що дозволяє студенту складати іспит, – 35 балів). Під час виставлення балів за поточний контроль оцінюванню підлягають:

активність на лекційних та лабораторних заняттях (ЛР);

рівень засвоєння теоретичних знань та практичних вмінь і навичок з тем, включених до змістових модулів, визначений на підставі результатів виконання та захисту ним лабораторних завдань.

Критерії оцінювання рівня сформованості професійних компетентностей при захисті лабораторних робіт подано в табл. 9.1.

#### **Критерії оцінювання рівня сформованості професійних компетентностей студентів при захисті лабораторних робіт**

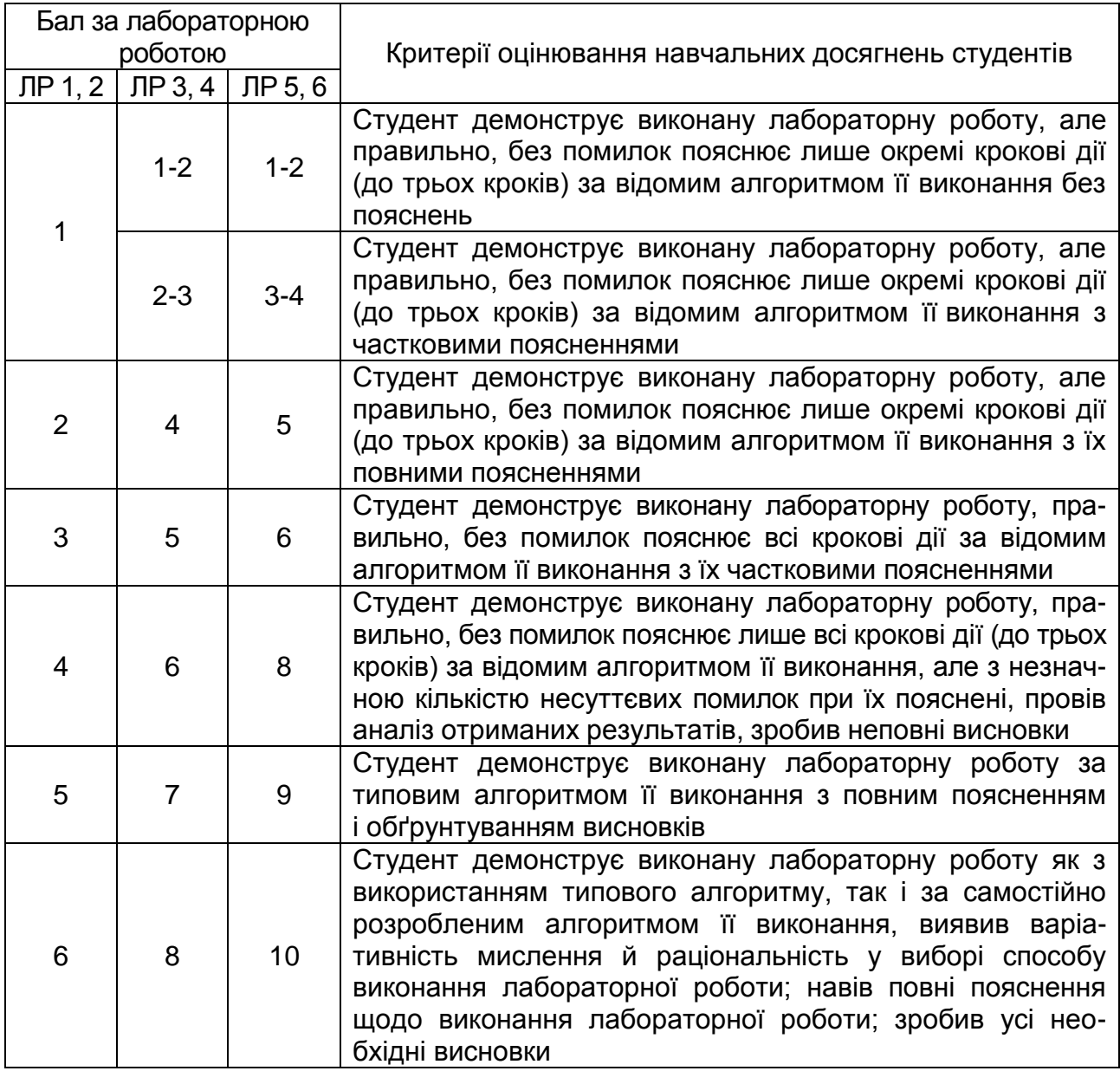

*2. Підсумковий* контроль проводиться у формі семестрового екзамену. Результат семестрового екзамену оцінюється в балах (максимальна кількість – 40 балів, мінімальна кількість, що зараховується, – 25 балів). Студента слід вважати *атестованим*, якщо сума балів, одержаних за результатами підсумкової/семестрової перевірки успішності, дорівнює або перевищує 60 (мінімально можлива кількість балів за поточний і модульний контроль упродовж семестру – 35 та мінімально можлива кількість балів, набраних на екзамені, – 25). Кожен екзаменаційний білет складається із 3 практичних ситуацій (стереотипного, діагностичного та евристичного завдань), які передбачають вирішення типових професійних завдань фахівця на робочому місці та дозволяють діагностувати рівень теоретичної підготовки студента і рівень його компетентності з навчальної дисципліни.

Зразок екзаменаційного білета за навчальною дисципліною "Сучасні інформаційні системи і технології" подано нижче.

#### **Зразок екзаменаційного білета**

*Форма № Н-5.05*

Харківський національний економічний університет імені Семена Кузнеця Освітній ступінь "магістр"

Спеціальність: 8.03050801 "Фінанси і кредит". Семестр 1 Навчальна дисципліна "*Сучасні інформаційні системи і технології"*

#### **Екзаменаційний білет**

*Комплексне завдання 1*. Керівник інвестиційної компанії "Y" доручив вам як фінансовому аналітику визначити можливі варіанти інвестування коштів у найбільш інвестиційно привабливий об'єкт. Вихідні дані подано у файлі В9.xls.

*Завдання 1.1*. За первісними показниками, що характеризують діяльність підприємств (файл В9.xls), визначте та інтерпретуйте основні фактори, що визначають інвестиційну привабливість досліджуваних підприємств.

*Завдання 1.2*. З'ясуйте, на скільки кластерів розподіляються аналізовані підприємства за значеннями двох основних факторів, що визначають їх інвестиційну привабливість. Доведіть, що отримана класифікація є стійкою.

*Завдання 1.3*. Поясніть, які сутнісні характеристики інвестиційної привабливості досліджуваних підприємств визначають різницю між сформованими кластерами. Виберіть кластер підприємств, які можна розглядати як потенційні об'єкти інвестування. Обґрунтуйте свій вибір.

*Комплексне завдання 2*. Побудувати IDEF0 модель процесу діагностування фінансової стійкості (ФС) страхової компанії (СК). Визначити мету та точку зору моделі.

Перед СК стоїть управлінське завдання з діагностування ФС. Для цього Голова Правління СК перед системним аналітиком ставить за мету розробити технологію процесу діагностування ФС.

*Завдання 2.1*. Побудуйте контекстну діаграму IDEF0 моделі досліджуваного процесу та діаграму її декомпозиції, якщо на думку Голови Правління СК, з урахуванням методики ресурсного підходу, процес діагностування ФС має проводитися менеджером СК та містити такі етапи:

на основі фінансової звітності СК та з урахуванням методики ресурсного підходу визначити рівень ФС СК у просторі змінних "зміна обсягу виплат – зміна обсягу премій" ("ЗВ–ЗП"), результатом чого є рівень ФС СК у просторі "ЗВ–ЗП";

на основі управлінської звітності СК і фінансової звітності СК та з огляду на методики ресурсного підходу, визначити рівень ФС СК за профілем різновидів страхування;

на основі рівня ФС СК у просторі "ЗВ–ЗП" і рівня ФС СК за профілем різновидів страхування та з огляду на методики ресурсного підходу, узгодити результати попередньої оцінки рівня ФС СК, результатом чого є висновок щодо рівня ФС СК та висновок щодо доцільності зміни інвестиційної політики СК.

*Завдання 2.2*. Побудуйте діаграму декомпозиції процесу визначення рівня фінансової стійкості страхової компанії за профілем різновидів страхування, якщо означений процес передбачає виконання таких етапів: на основі управлінської звітності та з огляду на методику ресурсного підходу, визначити питому вагу різновидів страхування у страховому портфелі СК;

на основі фінансової звітності СК та з огляду на методику ресурсного підходу, визначити зміну "виплати – премії" ("В–П") за різновидами страхування, результатом чого є кількісна оцінка динаміки "В–П" за різновидами страхування;

на основі питомої ваги різновидів страхування у страховому портфелі СК і кількісної оцінки динаміки "В–П" за різновидами страхування та з огляду на методику ресурсного підходу, позиціонувати СК за профілем різновидів страхування;

на основі позиції СК за профілем різновидів страхування та з огляду на методику ресурсного підходу, оцінити рівень ФС СК за профілем різновидів страхування.

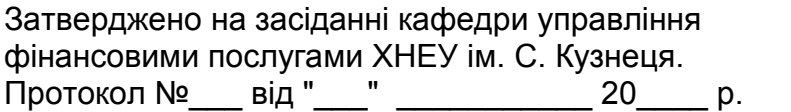

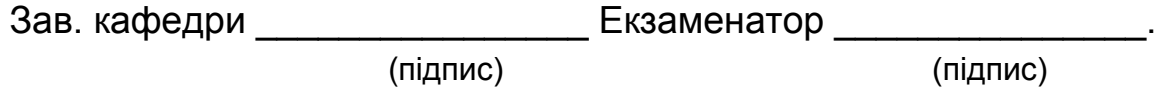

Критерії оцінювання екзаменаційних завдань подано у табл. 9.2.

### **Критерії оцінювання рівня сформованості компетентностей студентів за результатами виконання екзаменаційних завдань**

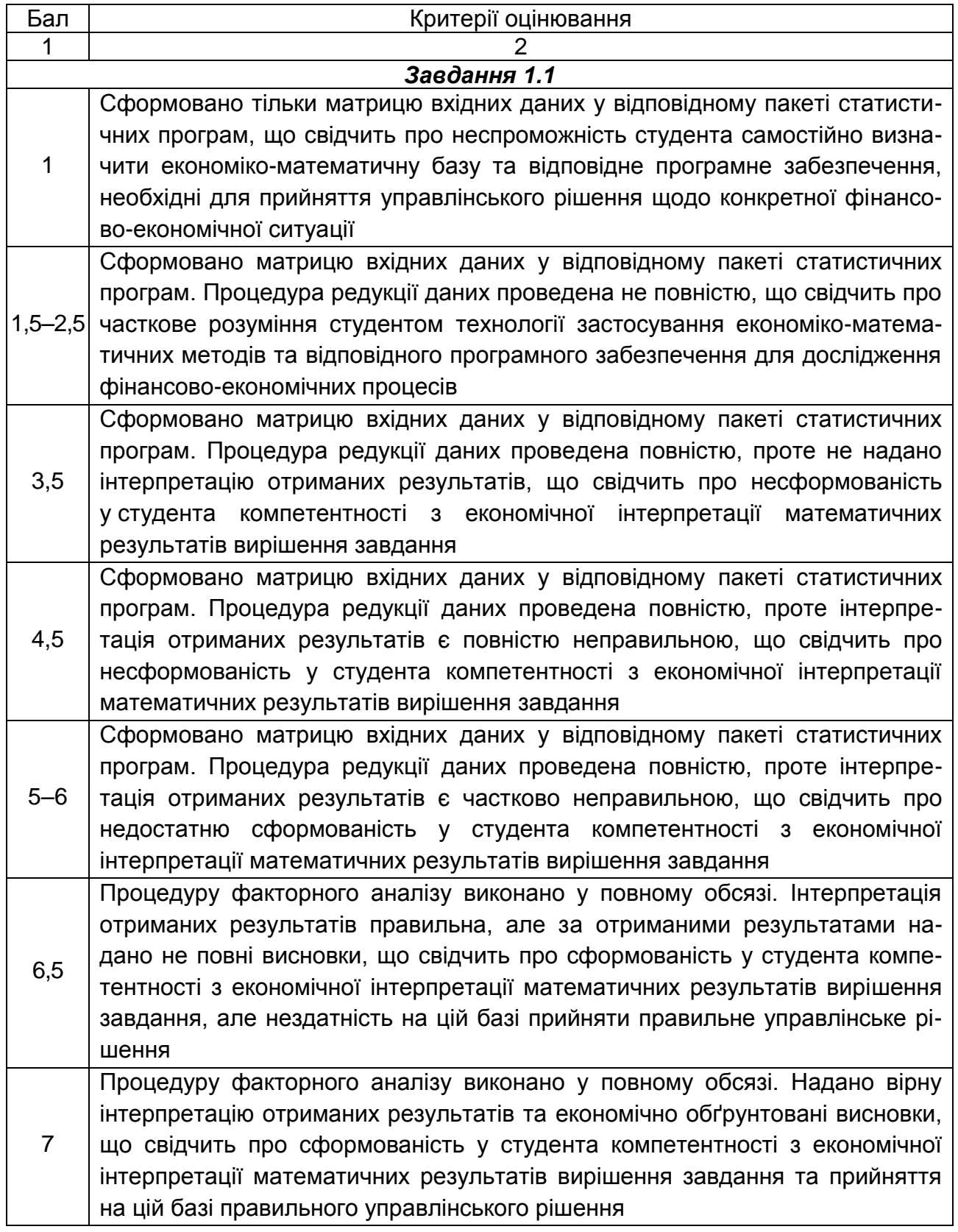

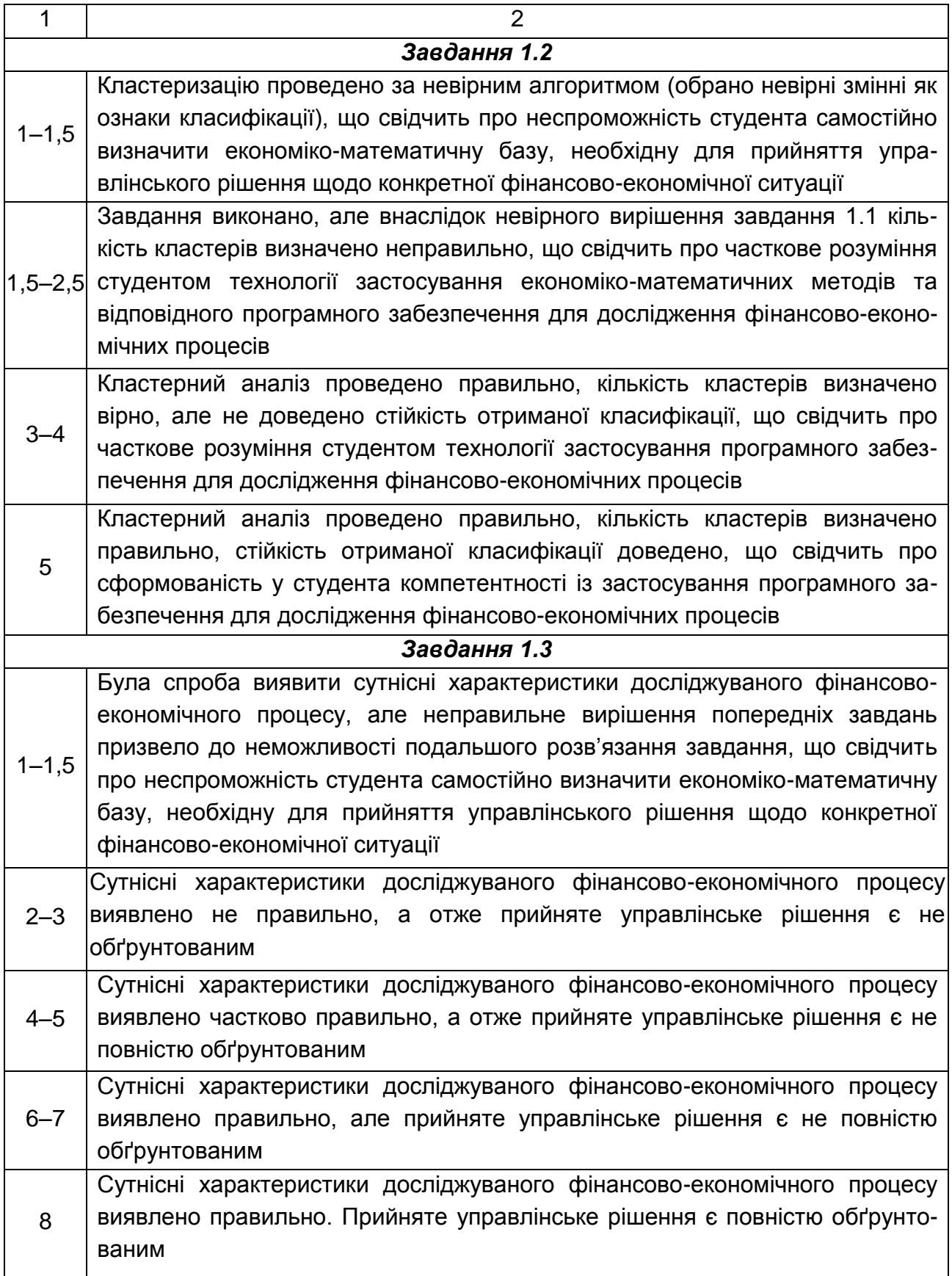

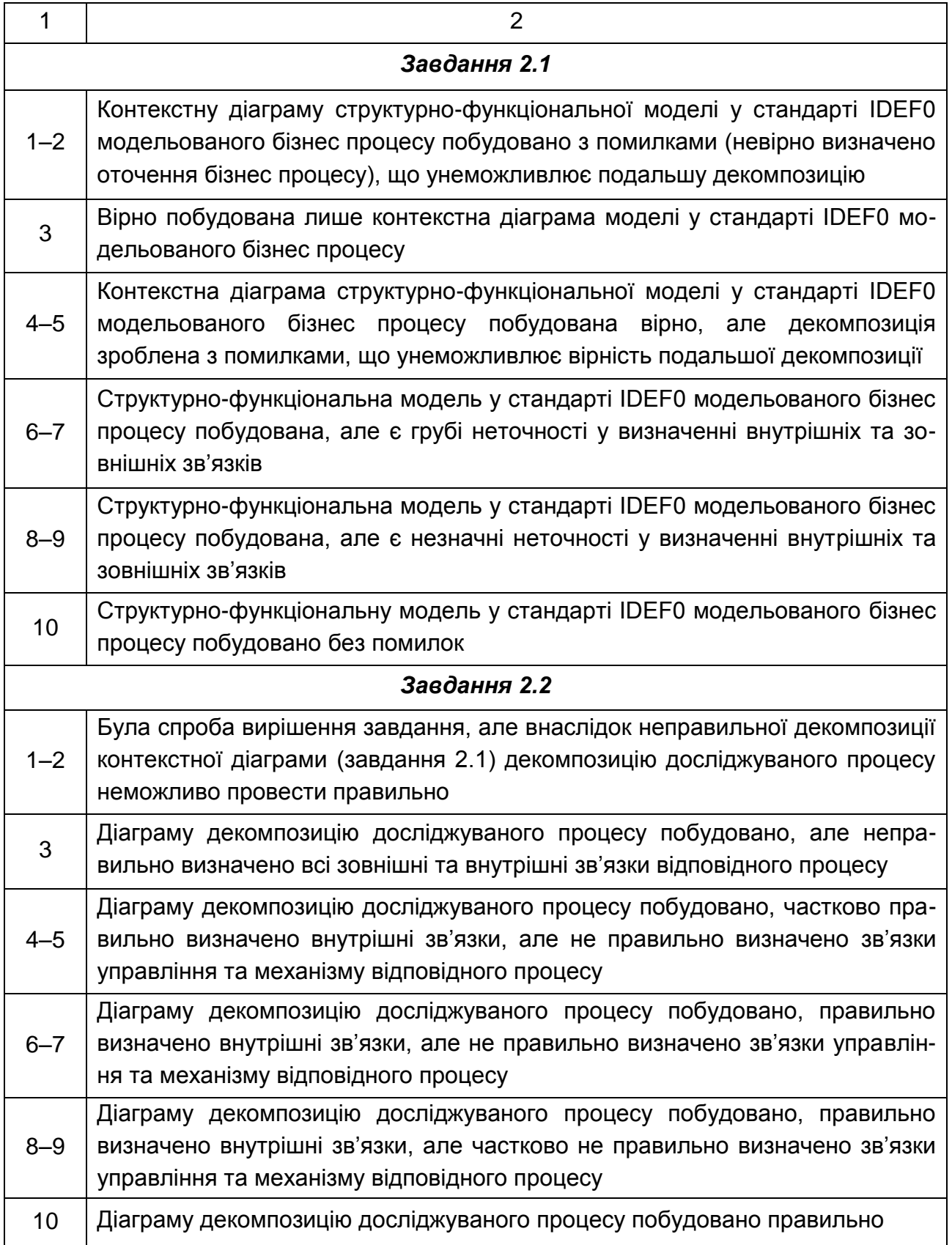

# **10. Розподіл балів, що отримують студенти**

<span id="page-29-0"></span>Розподіл балів у межах тем змістових модулів наведено в табл. 10.1.

Таблиця 10.1

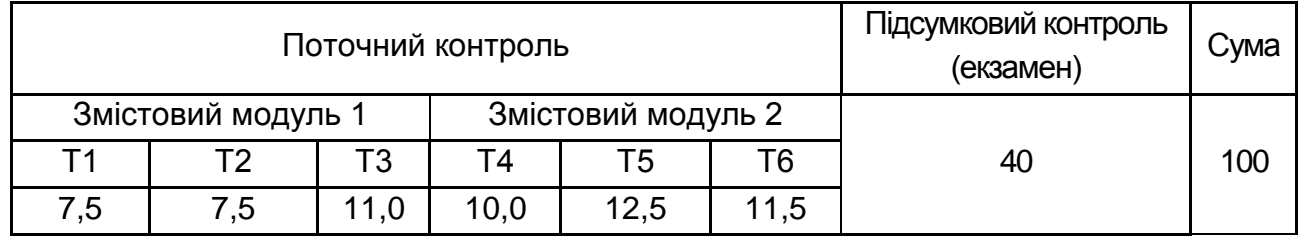

#### **Розподіл балів за темами**

*Примітка.* Т1, Т2 ... Т6 – теми змістових модулів. 4

Максимальну кількість балів, яку може накопичити студент протягом тижня за формами та методами навчання, наведено в табл. 10.2.

Таблиця 10.2

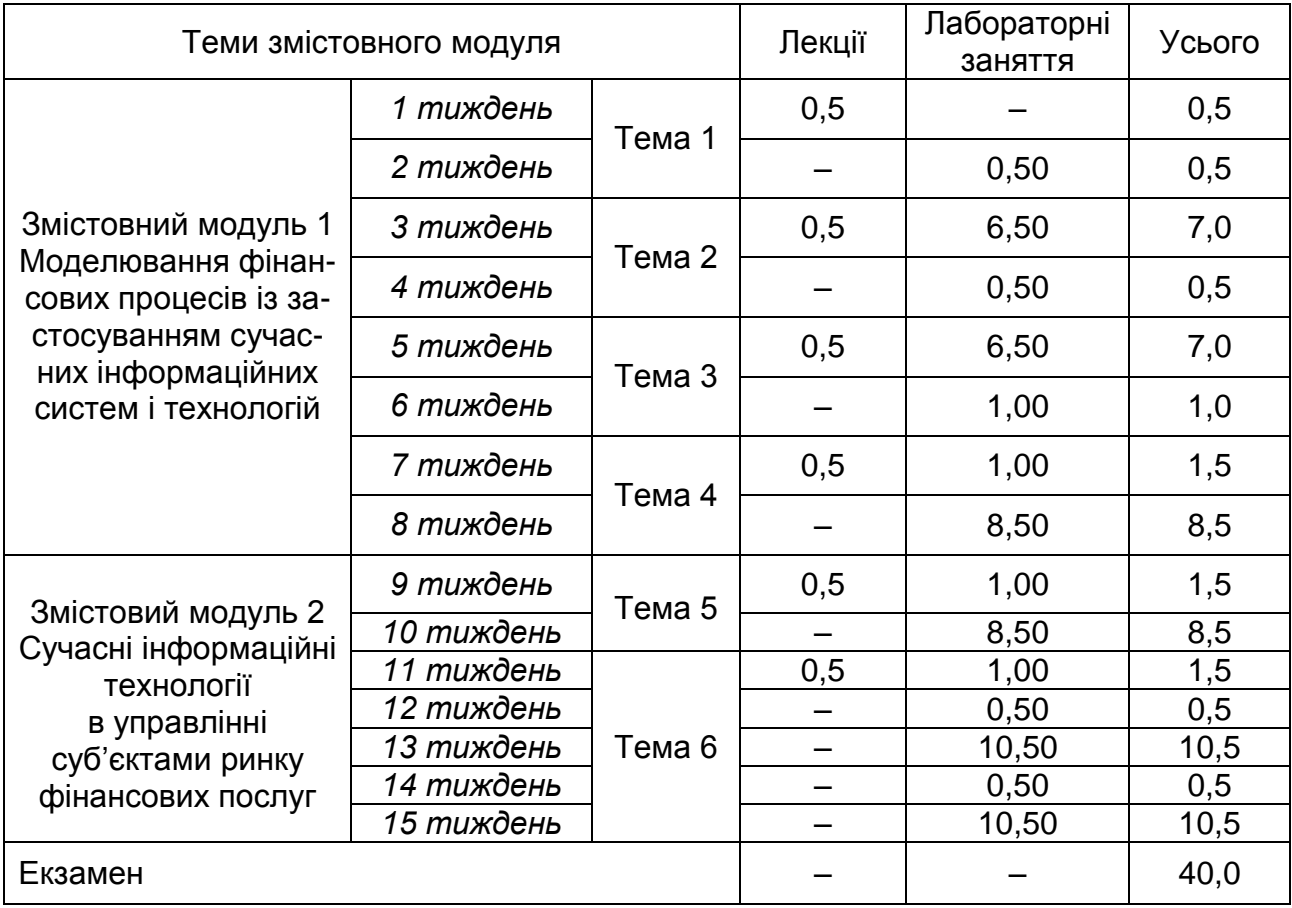

**Розподіл балів за тижнями та різновидами навчання**

Систему оцінювання рівня сформованості професійних компетентностей студентів подано у табл. 10.3

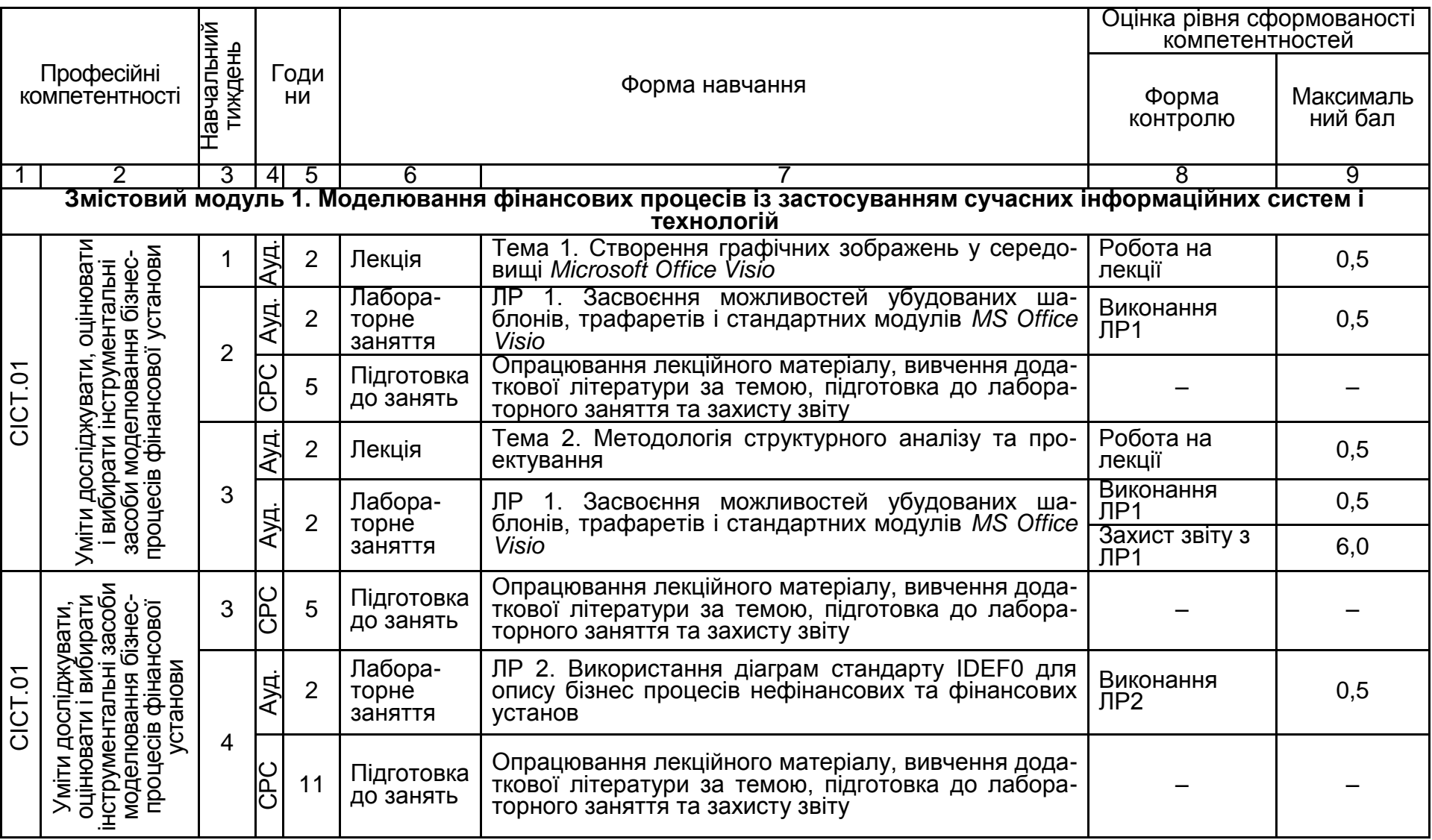

### **Система оцінювання рівня сформованості професійних компетентностей**

Таблиця 10.3

# Продовження табл. 10.3

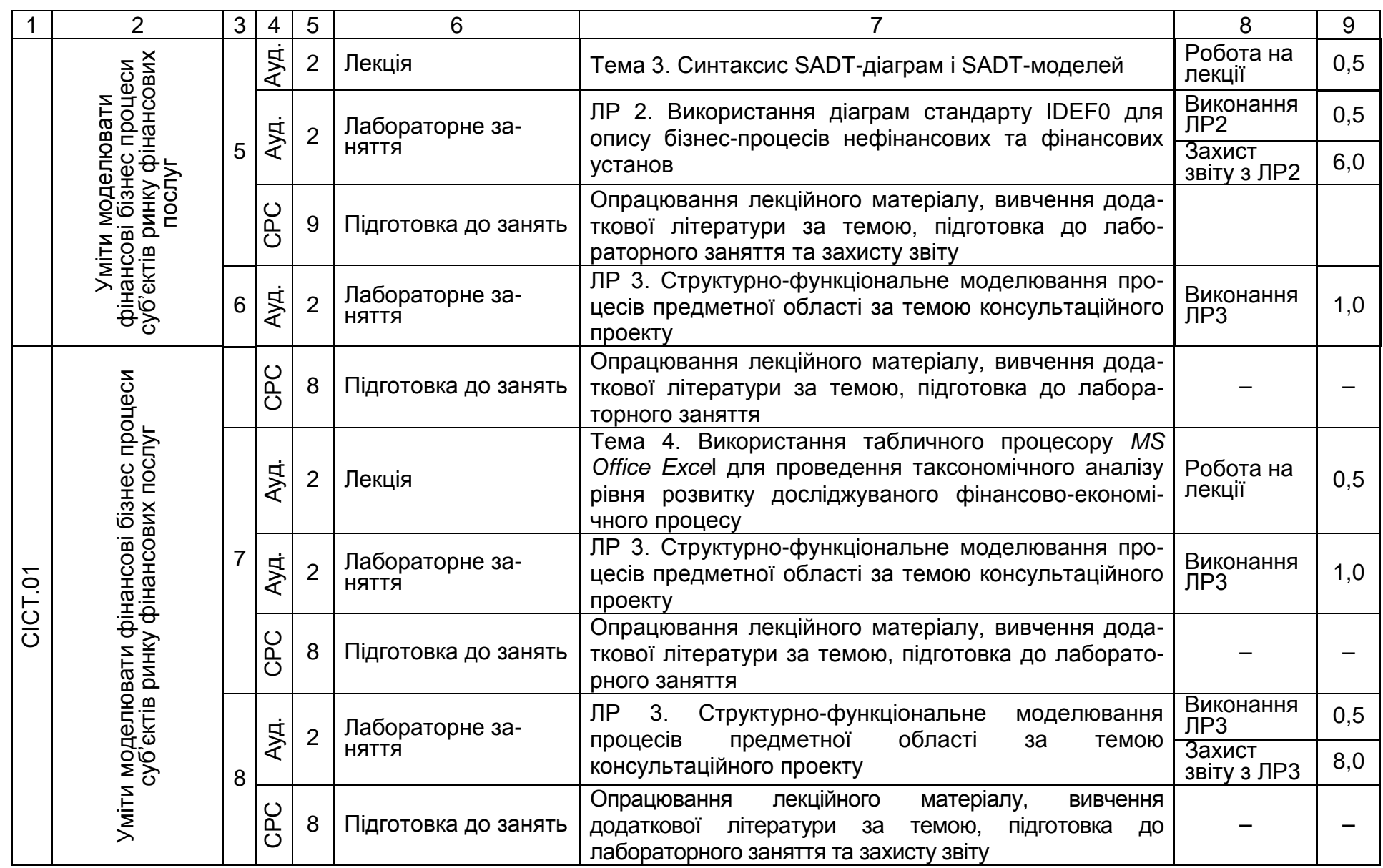

32

# Продовження табл. 10.3

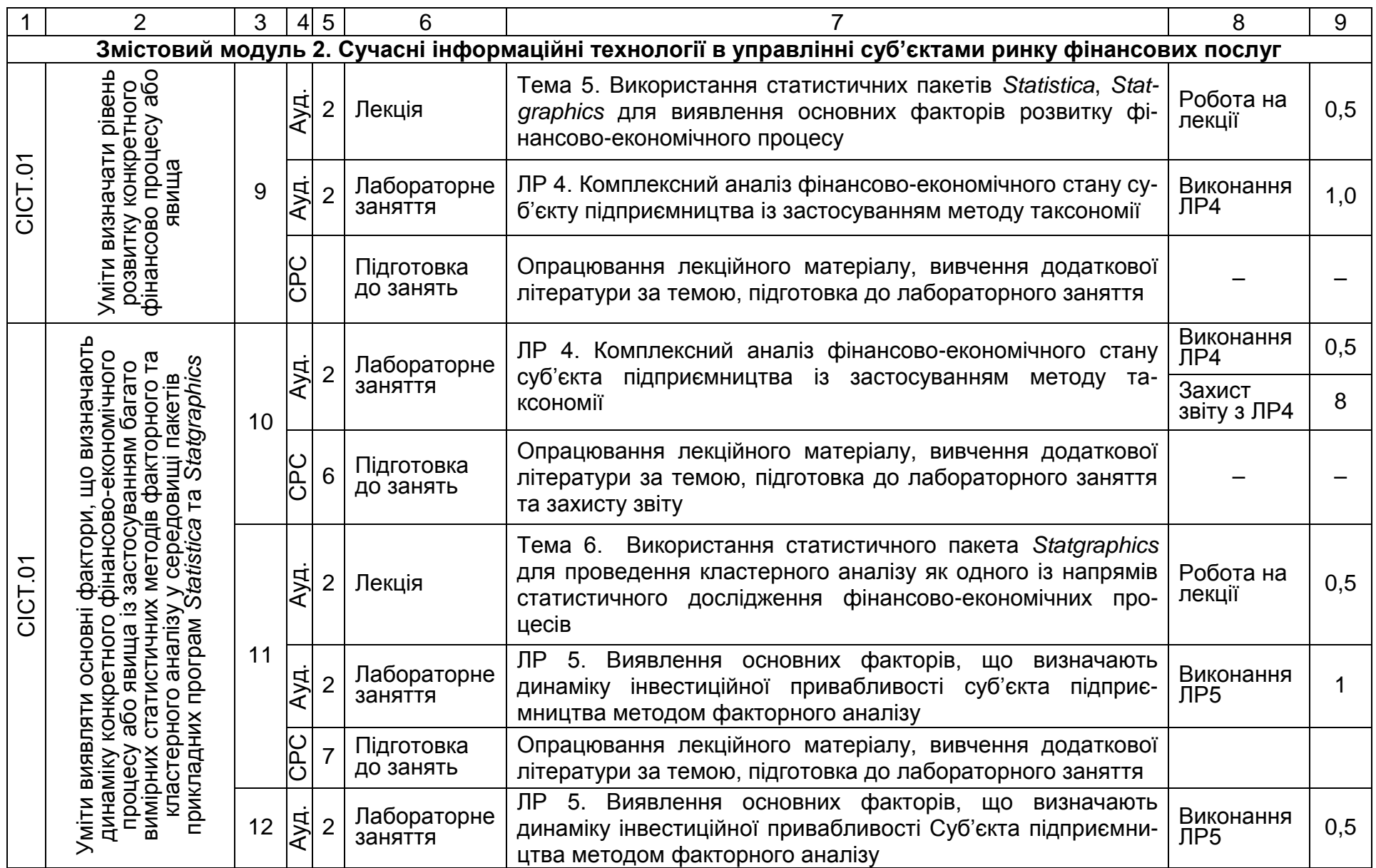

33

#### Закінчення табл. 10.3

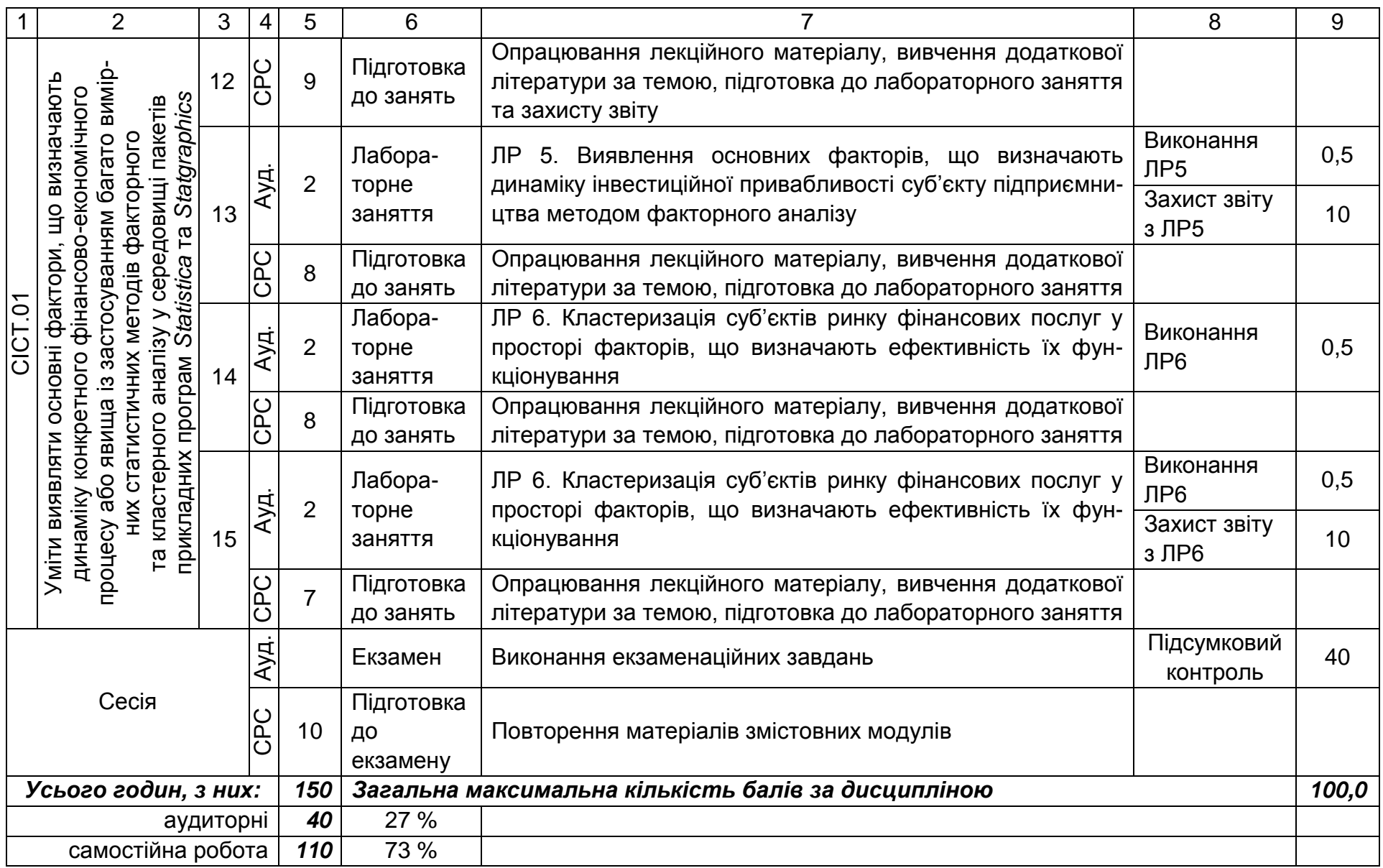

Підсумкова оцінка з навчальної дисципліни визначається відповідно до Тимчасового положення "Про порядок оцінювання результатів навчання студентів за накопичувальною бально-рейтинговою системою" ХНЕУ ім. С. Кузнеця (табл. 10.4).

Таблиця 10.4

<span id="page-34-5"></span>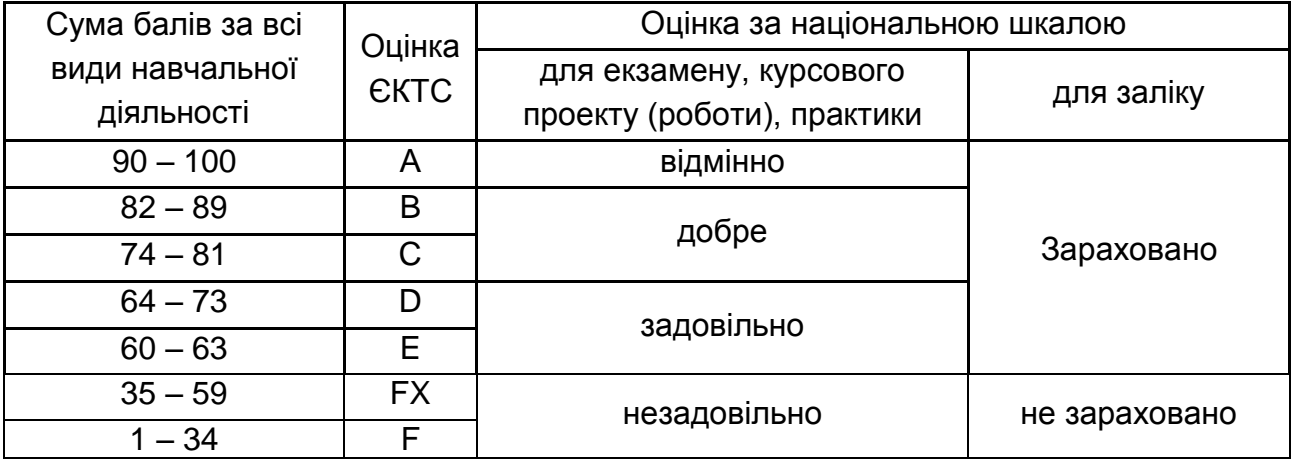

**Шкала оцінювання: національна та ЄКТС**

<span id="page-34-7"></span><span id="page-34-4"></span>Оцінки за цією шкалою заносяться до відомостей обліку успішності, індивідуального навчального плану студента та іншої академічної документації.

# **11. Рекомендована література**

#### **11.1. Основна**

<span id="page-34-9"></span><span id="page-34-8"></span><span id="page-34-6"></span><span id="page-34-1"></span>1. Виноградова О. В. Реінжиніринг бізнес-процесів у сучасному менеджменті / О. В. Виноградова. – Донецьк : ДонДУЕТ ім. М. Туган-Барановського, 2005. – 196 с.

<span id="page-34-0"></span>2. Гелмерс Скотт А. Microsoft Office Visio 2010. Шаг за шагом / Скотт А. Гелмерс. – М. : ЭКОМ Паблишерз, 2011. – 576 с.

<span id="page-34-3"></span>3. Завдання та методичні рекомендації до їх виконання із навчальної дисципліни "Методологія наукових досліджень" [для студентів спеціальності "Фінанси" усіх форм навчання] / Н. М. Внукова, І. Б. Медведєва, М. Ю. Погосова [та ін.]. – Х. : ХНЕУ, 2010. – 94 с.

<span id="page-34-2"></span>4. Лабораторний практикум з курсу "CASE-технології" для студентів спец. 7.080401, 7.080407 усіх форм навчання / укл. С. В. Мінухін, О. М. Беседовський. – Х. : Вид. ХНЕУ, 2005. – 134 с.

<span id="page-35-22"></span><span id="page-35-19"></span><span id="page-35-17"></span><span id="page-35-14"></span><span id="page-35-13"></span><span id="page-35-4"></span>5. Маклаков С. В. BPwin и ERwin. CASE-средства разработки информационных систем / С. В. Маклаков. – М. : Диалог МИФИ, 2000. – 256 с.

<span id="page-35-18"></span><span id="page-35-5"></span>6. Маклаков С. В. Моделирование бизнес-процессов с BPwin 4.0 / С. В. Маклаков. – М. : Диалог МИФИ, 2002. – 224 с.

<span id="page-35-24"></span><span id="page-35-7"></span>7. Пономаренко В. С. Аналіз даних у дослідженнях соціальноекономічних систем / В. С. Пономаренко, Л. М. Малярець. – Х. : ІНЖЕК, 2009. – 432 с.

<span id="page-35-1"></span>8. Репин В. В. Процессный подход к управлению. Моделирование бизнес-процессов / В. В. Репин, В. Г. Елиферов. – М. : Стандарты и качество, 2004. – 408 с.

<span id="page-35-15"></span><span id="page-35-0"></span>9. Стоцкий Ю. А. Microsoft Office 2010. Самоучитель / Ю. А. Стоцкий, А. А. Васильев, И. С. Телина. – СПб. : Питер, 2011. – 432 с.

<span id="page-35-20"></span><span id="page-35-10"></span>10. Тонєва К. В. Комплексний статистичний аналіз : конспект лекцій [для студентів спец. 8.050110 денної форми навчання] / К. В. Тонєва. – Х. : ХНЕУ, 2006. – 48 с.

<span id="page-35-6"></span>11. Федотова Д. CASE-технологии. Практикум. / Д. Э. Федотова, Ю. Д. Семенов, К. Н. Чижик. – М. : Горячая линия –Телеком, 2003. – 160 с.

<span id="page-35-21"></span><span id="page-35-16"></span><span id="page-35-12"></span>12. Шелобаев С. И. Математические методы и модели в экономике, финансах, бизнесе : учеб. пособ. / И. С. Шелобаев. – М. : ЮНИТИ-ДАНА, 2001. – 367 с.

#### **11.2. Додаткова**

<span id="page-35-25"></span><span id="page-35-23"></span><span id="page-35-2"></span>13. Бушуєва І. Основні заходи реінжинірингу бізнес-процесу "Планування" / І. Бушуєва, В. Галіцин, О. Пахомов // Вісник Національного банку України. – 2003. – № 7. – C. 58–62.

<span id="page-35-8"></span>14. Веретенникова А. Б. Оценка ресурсного потенциала предприятия в процессе формирования финансовой стратегии / А. Б. Веретенникова // Вестник НТУ "ХПИ". – 2003. – № 10. – Т. 1. – С. 37–42.

<span id="page-35-3"></span>15. Деркач О. Основні напрями реінжинірингу бізнес-процесів та інформаційних підсистем в комерційному банку / О. Деркач, М. Ліндер // Вісник КНТЕУ. – 2004. – № 6. – С. 94–102.

<span id="page-35-9"></span>16. Економіко-математичне моделювання : навч. посіб. / Т. С. Клебанова, О. В. Раєвнєва, С. В. Прокопович [та ін.]. – Х. : ІНЖЕК, 2010. – 328 с.

<span id="page-35-11"></span>17. Иберла К. Факторный анализ / К. Иберла. – М. : Статистика, 1980. – 304 c.

<span id="page-36-18"></span><span id="page-36-17"></span><span id="page-36-16"></span><span id="page-36-11"></span><span id="page-36-9"></span>18. Куліков П. М. Економіко-математичне моделювання фінансового стану підприємства : навч. посіб. / П. М. Куліков, Г. А. Іващенко. – Х. : ІНЖЕК, 2009. – 152 с.

<span id="page-36-12"></span><span id="page-36-6"></span>19. Моделі і методи соціально-економічного прогнозування : підручник / В. М. Геєць, Т. С. Клебанова, О. І. Черняк [та ін.]. – Х. : ІНЖЕК, 2008. – 396 с.

<span id="page-36-8"></span>20. Сучасні та перспективні методи і моделі управління в економіці : монографія : у 2-х ч. / за ред. док-ра екон. наук, проф. А. О. Єпіфанова. – Суми : ДНВЗ "УАБС НБУ", 2008. – Ч. 1. – 232 с.

<span id="page-36-10"></span><span id="page-36-1"></span>21. Хохлов М. П. Інноваційний підхід до реінжинірингу як науковометодичної засади беззбитковості підприємства / М. П. Хохлов, А. Ю. Овсянкіна // Проблеми науки. – 2006. – № 5. – C. 8–14.

<span id="page-36-13"></span>22. Яковенко С. І. Інформаційні технології та реінжиніринг у процесах організації, трансформації й управління корпораціями / С. І. Яковенко // Актуальні проблеми економіки. – 2005. – № 10. – C. 222–236.

<span id="page-36-15"></span><span id="page-36-14"></span><span id="page-36-2"></span>23. Яковенко С. І. Реінжиніринг бізнес-процесів шляхом інформатизації управління на підприємствах України / С. І. Яковенко // Актуальні проблеми економіки. – 2004. – № 9. – C. 118–131.

### **11.3. Інформаційні ресурси**

<span id="page-36-19"></span><span id="page-36-0"></span>24. Вирішуємо завдання підвищення ефективності страхового бізнесу [Електронний ресурс]. – Режим доступу : http://www.perspective. kiev.ua/ua.

<span id="page-36-3"></span>25. Информационные технологии для вашего предприятия. Раздел "Моделирование бизнес-процессов" [Электронный ресурс]. – Режим доступа : http://www.proinfotech.ru.

<span id="page-36-4"></span>26. Информационные технологии для вашего предприятия. Раздел "Стратегии управления организацией" [Электронный ресурс]. – Режим доступа : http://www.proinfotech.ru.

<span id="page-36-5"></span>27. Новиков М. В. IDEF0 в моделировании бизнес-процессов управления. Все о системном проектировании [Электронный ресурс] / М. В. Новиков. – Режим доступа : http://idefinfo.ru.

<span id="page-36-7"></span>28. Особенности методологии научных исследований в финансовостраховой сфере [Электронный ресурс]. – Режим доступа : http://www.klubok. net/article2346.html.

<span id="page-37-4"></span><span id="page-37-3"></span><span id="page-37-0"></span>29. Пинаев Д. Моделирование бизнес-процессов, практика применения [Электронный ресурс] / Д. Пинаев, Д. Веретенников. – Режим доступа : http://www.businessstudio.ru.

<span id="page-37-1"></span>30. Разработка финансовой структуры предприятия [Электронный ресурс]. – Режим доступа : http://www.businessstudio.ru.

31. Совершенствование бизнес-процессов с помощью Microsoft Office Visio 2003 [Электронный ресурс]. – Режим доступа : http://www.cnews.ru.

<span id="page-37-2"></span>32. Современные концепции управления производством и их реализация в корпоративных информационных системах [Электронный ресурс]. – Режим доступа : http://www.it-business.com.ua. 25.

33. Технологии бизнес-моделирования: выбор и практическое применение. Управление разработкой моделей. Все о системном проектировании [Электронный ресурс]. – Режим доступа : http://idefinfo.ru.

### **11.4. Методичне забезпечення**

<span id="page-37-5"></span>34. Медведєва І. Б. Сучасні інформаційні системи і технології. Практикум : навч.-практ. посіб. / І. Б. Медведєва, М. Ю. Погосова. – Х. : ХНЕУ, 2011. – 240 с.

# Зміст

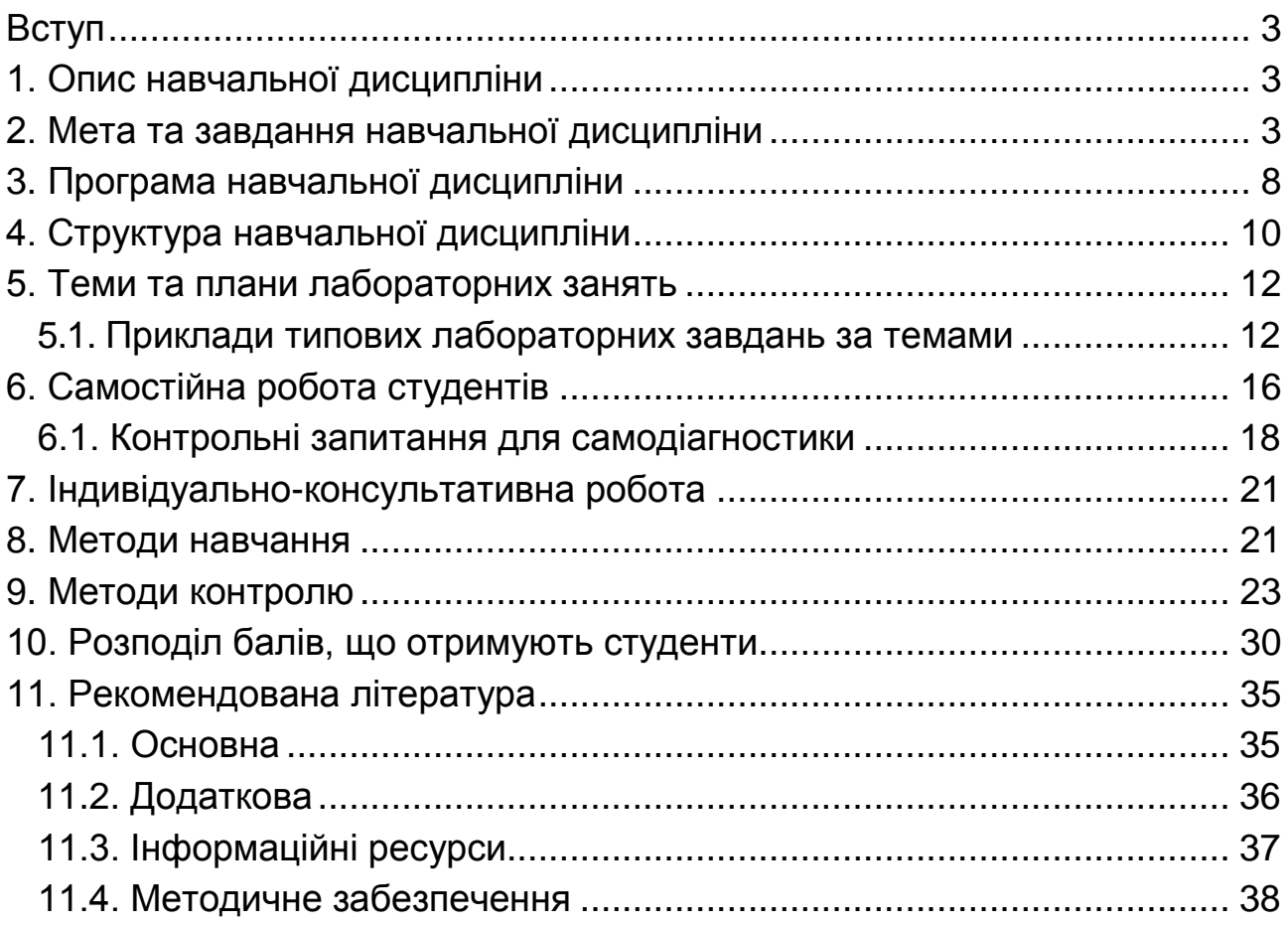

НАВЧАЛЬНЕ ВИДАННЯ

# **Робоча програма навчальної дисципліни "СУЧАСНІ ІНФОРМАЦІЙНІ СИСТЕМИ І ТЕХНОЛОГІЇ"**

# **для студентів спеціальності 8.03050801"Фінанси і кредит" усіх форм навчання**

Укладач **Медведєва** Ірина Борисівна

Відповідальний за видання *Н. М. Внукова*

Редактор *В. О. Бутенко*

Коректор *В. О. Бутенко*

План 2016 р. Поз. № 57 ЕВ. Обсяг 40 с.

Видавець і виготовлювач – ХНЕУ ім. С. Кузнеця, 61166, м. Харків, просп. Науки, 9-А

*Свідоцтво про внесення суб'єкта видавничої справи до Державного реєстру ДК № 4853 від 20.02.2015 р.*